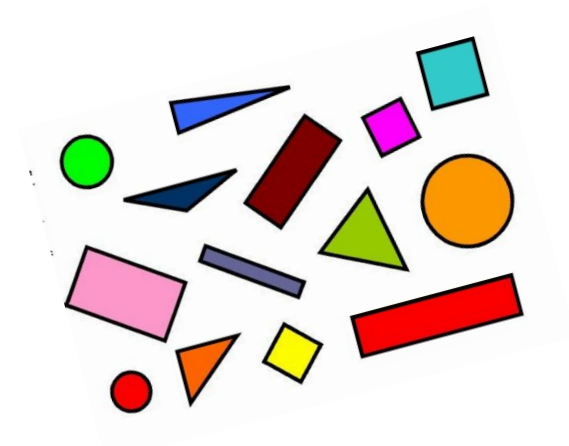

# **Livret de leçons Mathématiques** 6 ème

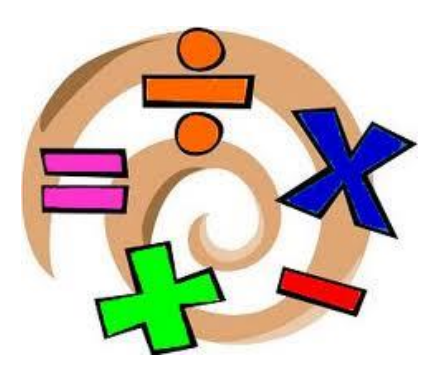

**Nom et prénom :** ……………………………………………………………………………….

**Classe :** ………………

**Professeur :** ………………………………………

**Année scolaire 202…/202…** 

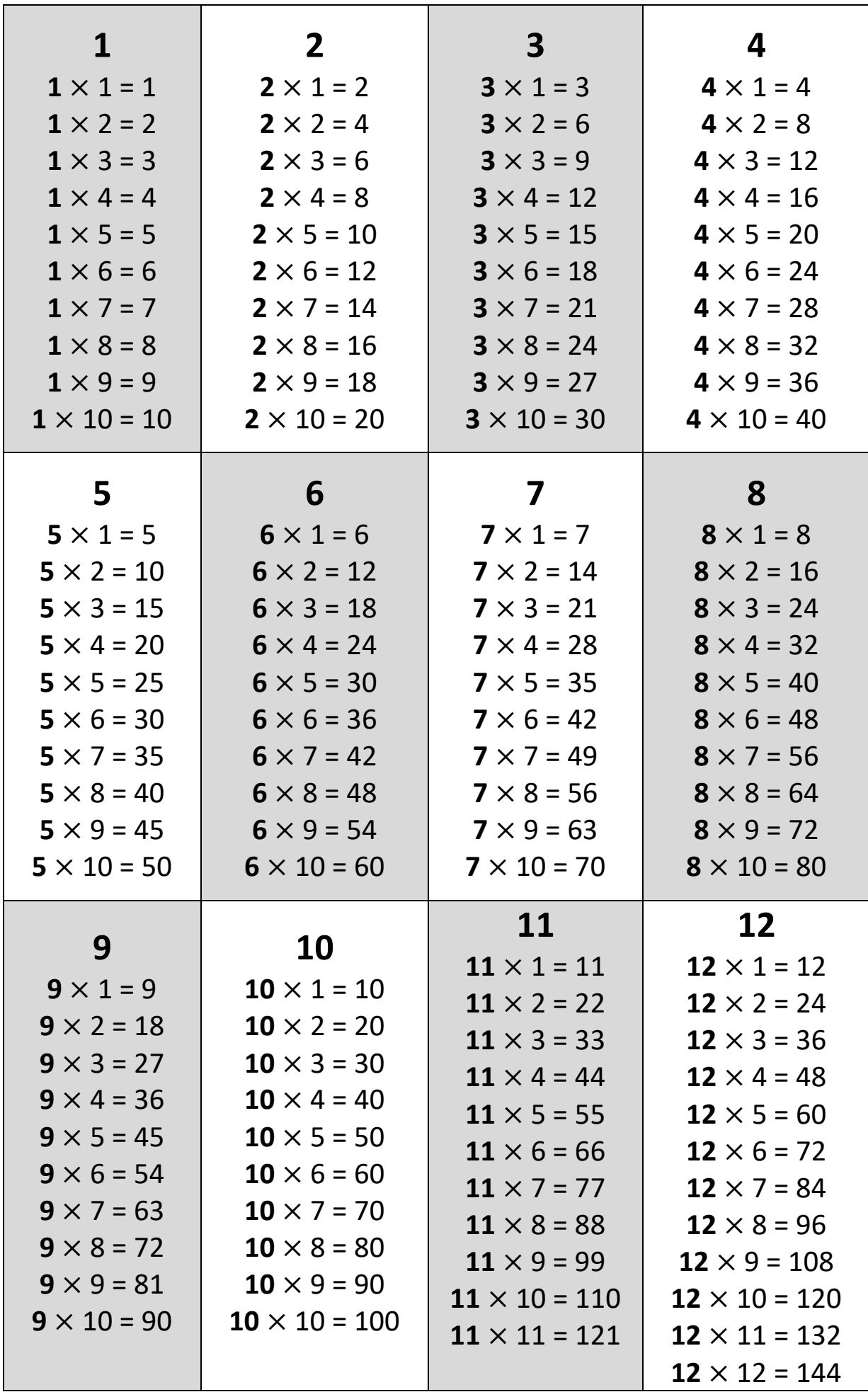

## **Les tables de multiplication**

## **Sommaire des leçons**

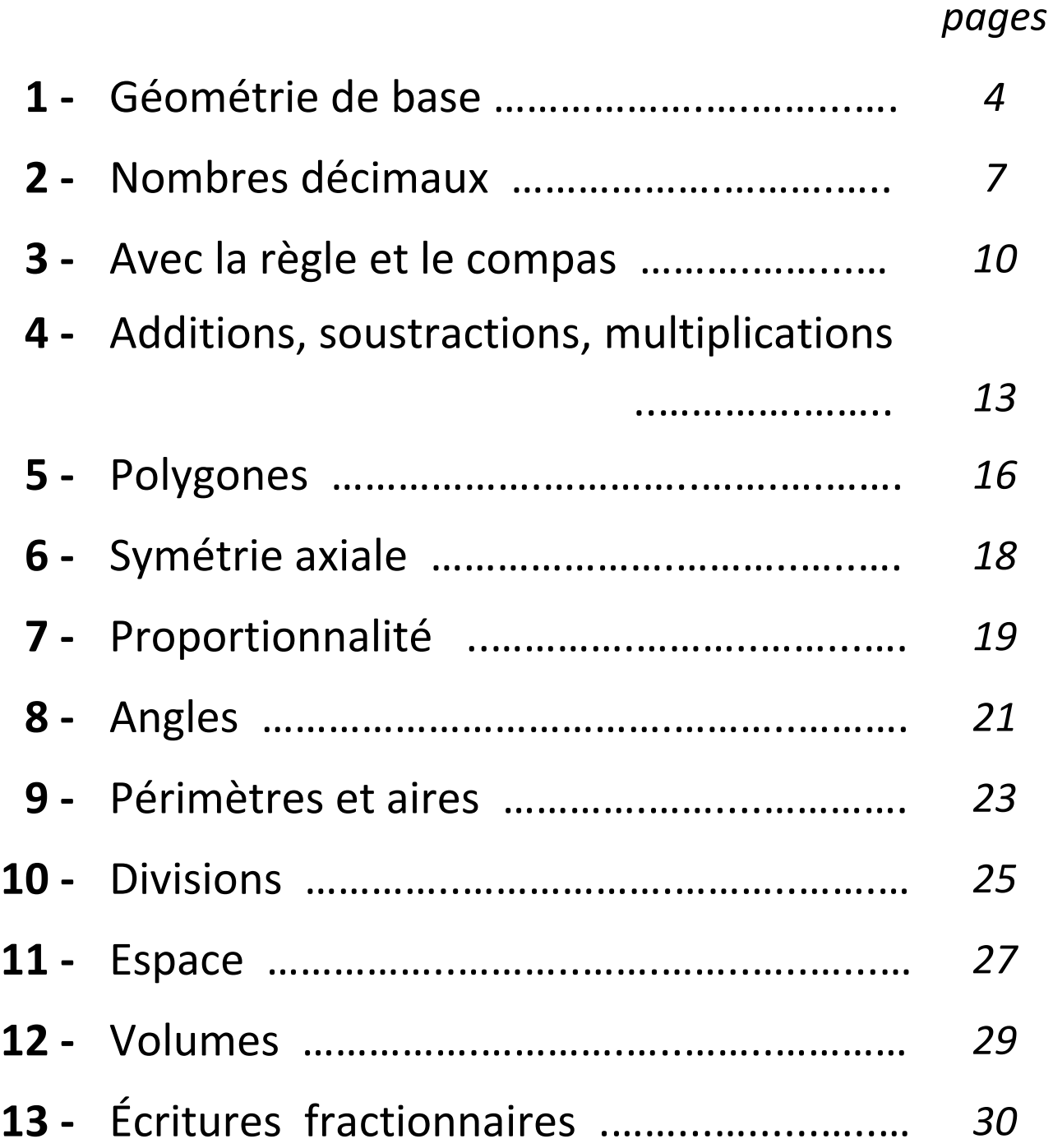

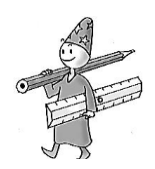

## **I – Avec une règle**

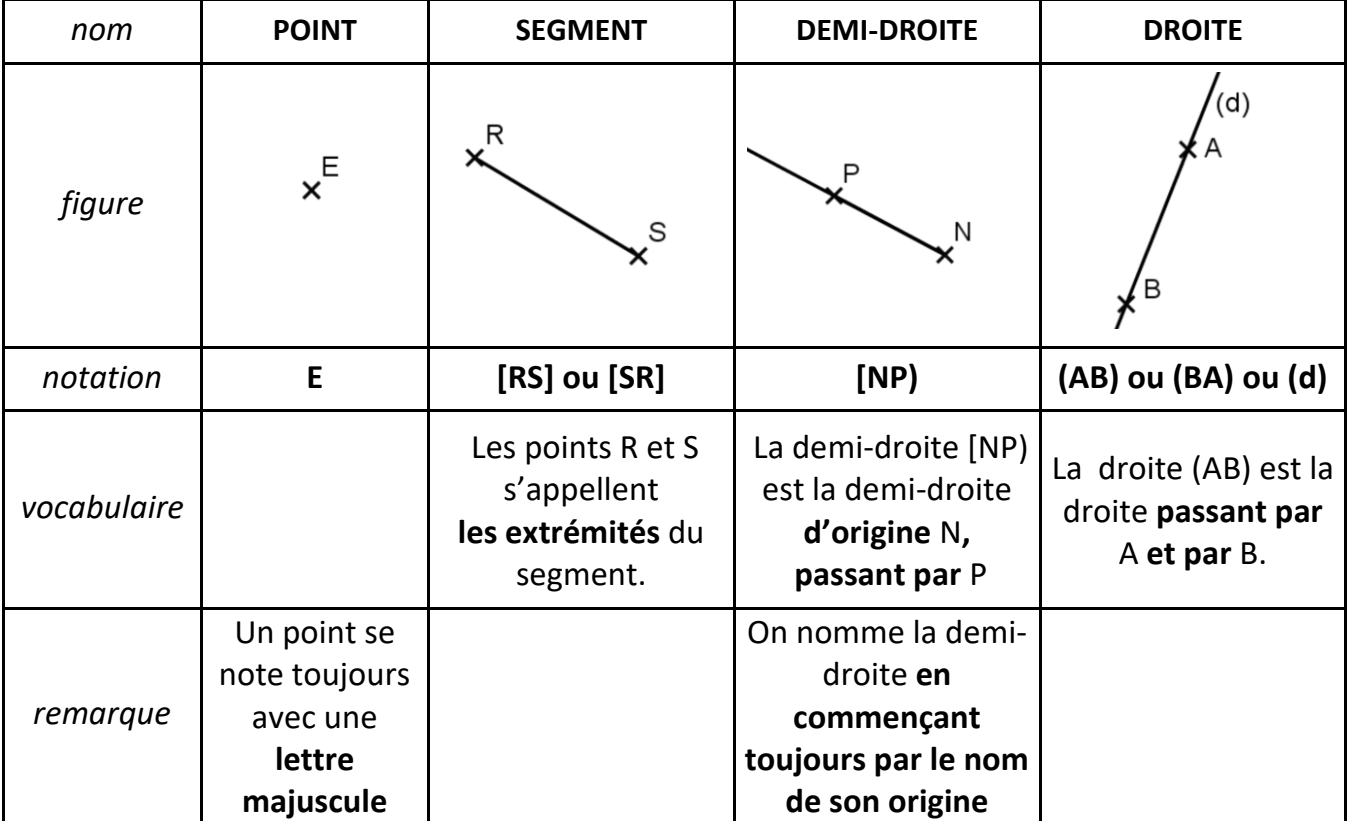

#### **1) Objets géométriques**

#### *Définitions :*

- ➢ Deux points qui se situent au même endroit s'appellent des **points confondus.**
- ➢ Deux points qui ne sont pas situés au même endroit s'appellent des **points distincts.**

#### *Remarques :*

- Un segment est limité, on peut le mesurer : **un segment a une longueur.**
- Une droite est **illimitée,** on ne peut pas la mesurer : une droite **n'a pas de longueur**.

#### **2) Points alignés, appartenance à un objet géométrique**

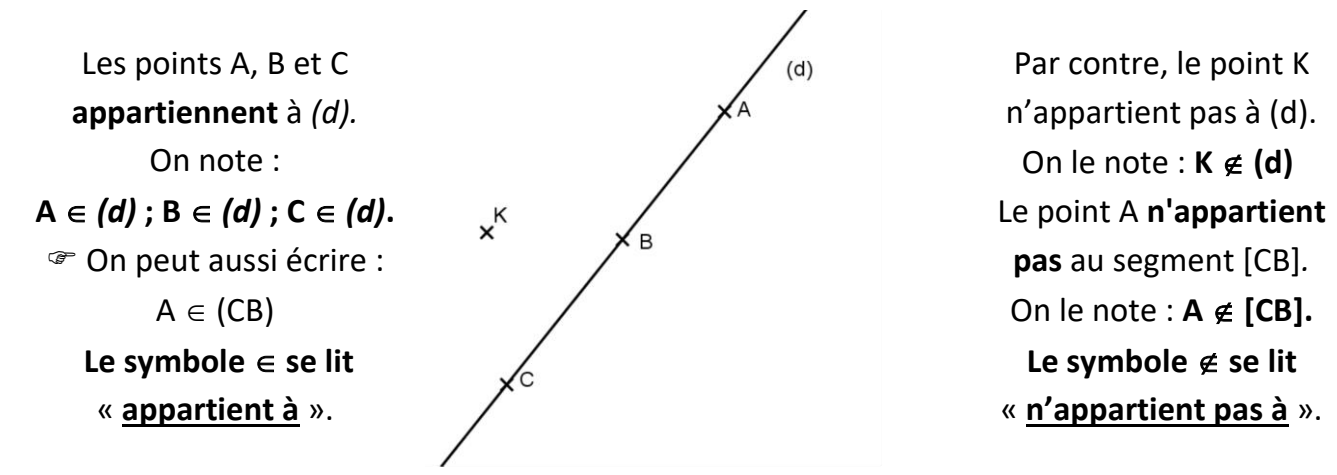

*Définition :* Des points situés sur une même droite s'appellent **des points alignés.**

*Exemple : Sur la figure précédente, les points A, B et C sont alignés.* 

 *La droite (d) peut donc se nommer (AB) ou (BA) ou (AC) ou (CA) ou (BC) ou (CB).*

 **Par un point, il passe une infinité de droites.**

 **Par deux points, il passe une seule droite. Il suffit donc d'avoir deux points** pour définir et nommer une droite.

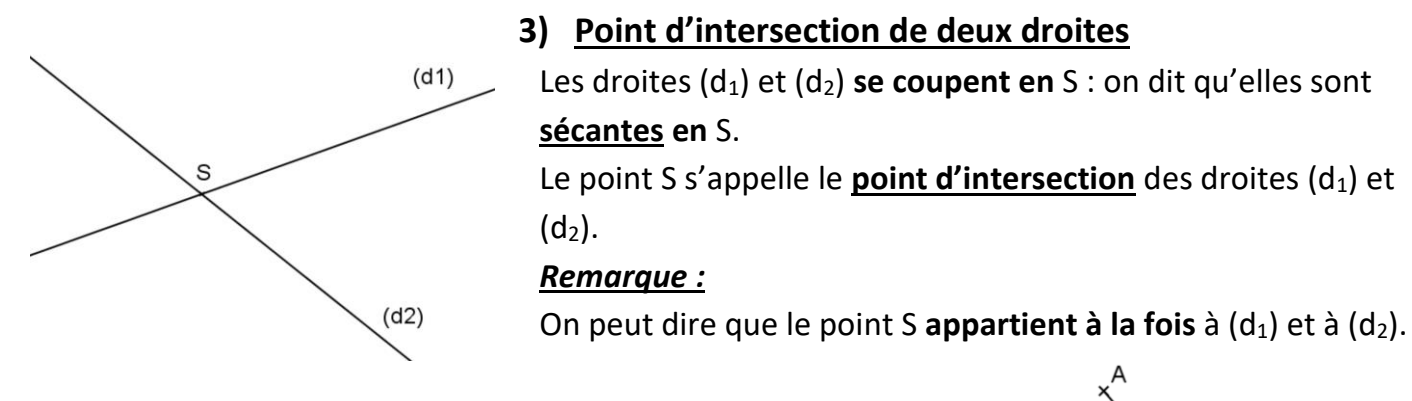

#### **4) Longueur d'un segment et codage**

**La longueur** du segment [AB] se note **AB.**

On peut mesurer la longueur d'un segment avec une règle graduée.

*Exemple : On a tracé un segment [AB] qui mesure 5,2 cm.* 

 *On le note : AB = 5,2 cm.*

Sur une figure, lorsque deux segments ont la **même longueur**, on les marque avec le **même codage** (ici ///).

*Exemple : Pour cette figure, on écrit :* **CT = CE = 3 cm**

#### **5)****Milieu d'un segment**

*Définition :* **Le milieu d'un segment** est le point **de ce** segment situé **à égale distance des deux extrémités du segment**.

*Exemple : Sur la figure ci-contre,* le point P est le milieu du segment [FL]

$$
P \in [FL] \text{ et } FP = PL
$$

 **6) Distance d'un point à une droite**

#### *Définition :*

La distance d'un point à une droite est **la plus courte distance** séparant **ce point à la droite.** 

*Exemple* : *Sur la figure, la distance du point A à la droite (d) est la longueur du segment [AH] tel que (AH) est perpendiculaire à (d) passant par A.*

$$
F \longrightarrow
$$

×

3 cm

Ε

5,2 cm

 $(d)$ 

### **II – Avec un compas**

#### *Définition :*

Le cercle de centre O et de rayon r est l'ensemble des **points situés à la même distance** *r* du point O.

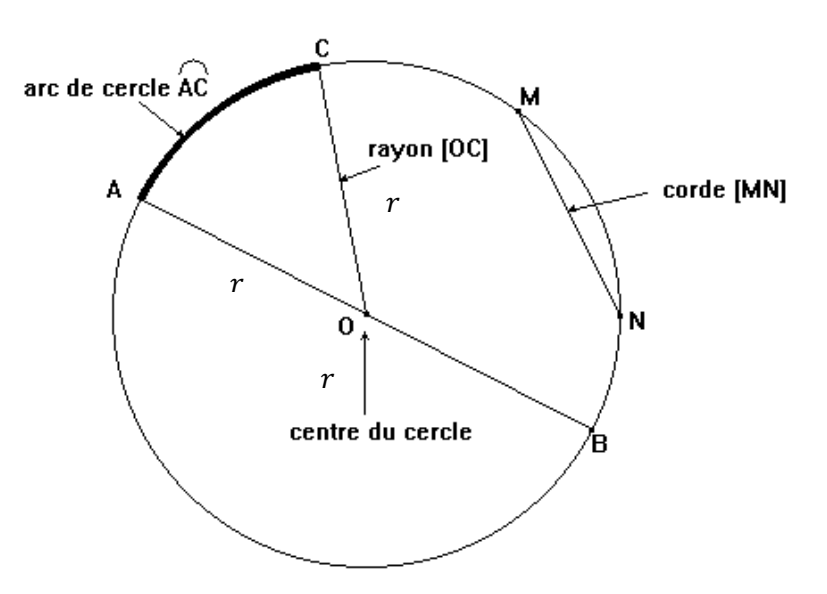

*Vocabulaire : Sur la figure ci-dessus :*

- Les points A, C, M, N et B **appartiennent au cercle**.
- Le segment [OC] est **un rayon**.
- Le segment [AB] est **un diamètre**.
- Les points A et B sont **diamétralement opposés**.
- La portion de cercle entre les points A et C est **un arc de cercle**. On le note AC.
- Le segment [MN] est **une corde**.

 *La longueur d'un diamètre est égale à deux fois la longueur d'un rayon.* **AB = 2 x OB** *Les segments [OA], [OB] et [OC] sont tous des rayons du cercle, ils ont tous la même longueur : OA = OB = OC*

**Définition : Le disque de centre 0 et de rayon r** est l'ensemble des points situés à une distance de O **inférieure au rayon .**

*Exemple :* Sur la figure précédente, les points A, C, M, N et B **appartiennent au cercle** et le point O **appartient au disque.**

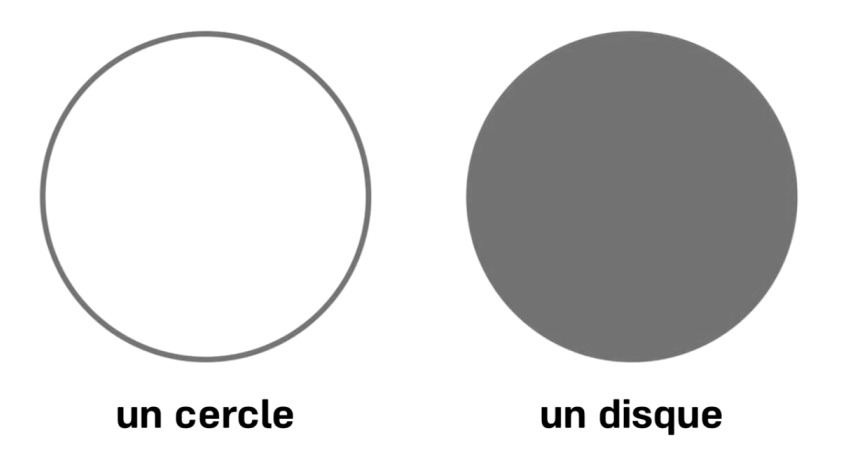

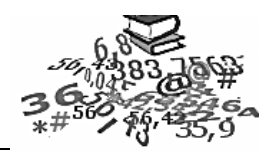

*virgule*

## **I - Différentes écritures**

### **1) Écriture décimale, rangs des chiffres**

#### *Définitions et vocabulaire :*

 **Un nombre décimal** s'écrit avec **les dix chiffres de 0 à 9** et éventuellement une virgule. Cette virgule sépare **la partie entière** (avant la virgule) et **la partie décimale** (après la virgule). Lorsqu'il s'écrit **sans virgule** (la partie décimale est nulle), on dit que c'est **un nombre entier.**

Chaque chiffre a "**un rang**" dans l'écriture décimale d'un nombre. On les présente dans un tableau :

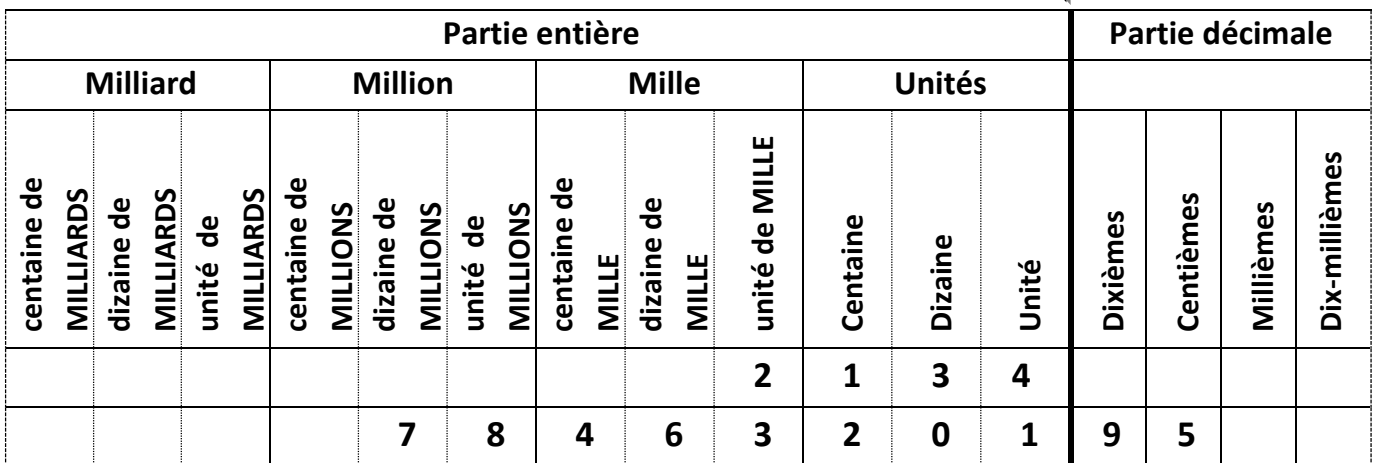

#### *Exemples :*

 Le nombre **2 134** n'a pas de partie décimale, ou plutôt sa partie décimale est égale à zéro : le nombre 2 134 pourrait s'écrire 2 134,0000… mais tous ces zéros sont des **zéros inutiles**, on ne les écrit pas.

2 134 est donc un nombre décimal particulier appelé un **nombre entier**.

- Dans le nombre **78 463 201, 95** : 78 463 201 est la partie entière
	- 95 est sa partie décimale
	- le chiffre 8 est au rang des unités de millions
	- le chiffre 6 est au rang des dizaines de mille
	- le chiffre 9 est au rang des dixièmes…etc…

#### **2) Fraction décimale**

#### *Propriété :*

 **Tout nombre décimal s'écrit sous forme de fraction décimale**, c'est-à-dire sous forme d'une fraction ayant pour dénominateur 10, 100, 1000,....etc.

*Exemples :* 0,3 s'écrit en fraction décimale 3  $\frac{3}{10}$ 

> 628 **100** est une fraction décimale égale à 6,28

#### **3) Différentes écritures d'un même nombre**

On peut écrire un nombre décimal sous plusieurs formes : en lettres (ex : quatre-vingts), sous forme décimale (avec virgule si besoin), sous forme de fraction décimale ou encore en le décomposant en sommes.

#### *Exemples :*

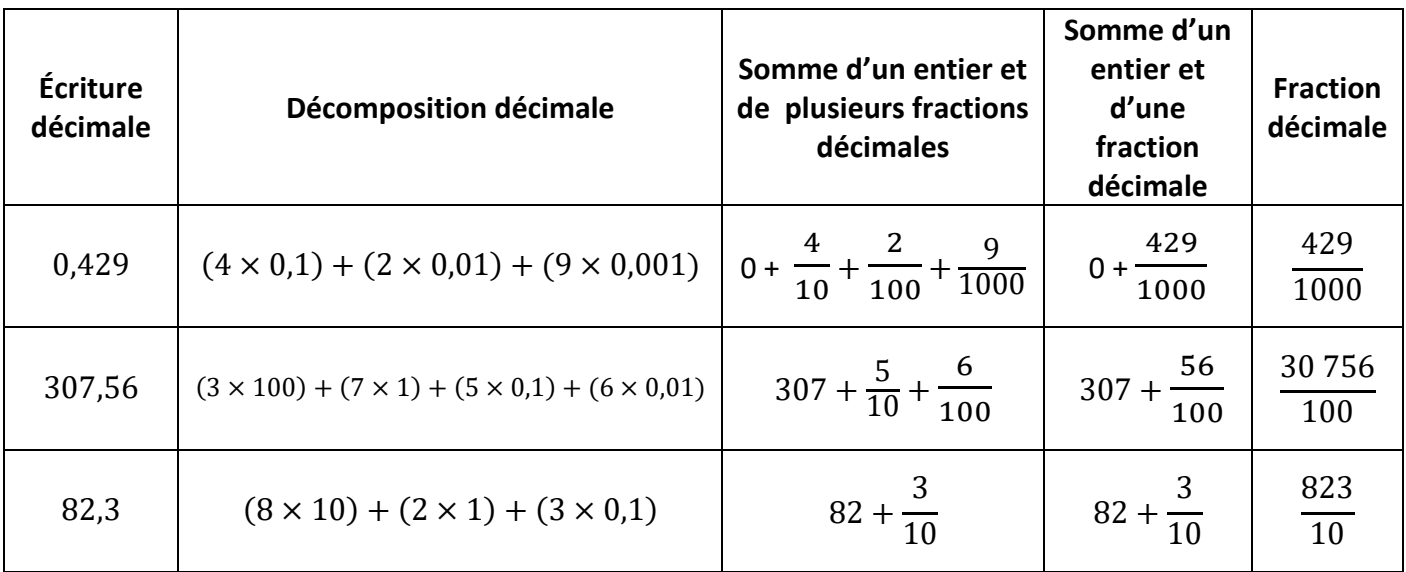

## **II - Repérage sur une demi-droite graduée**

**Une demi-droite graduée** est une demi-droite ayant :

- **une origine** (le point repéré par le nombre 0)

- **un sens** (le sens de la flèche indiquant le sens croissant des nombres),

- **une unité de longueur** (c'est la distance en cm entre les nombres 0 et 1).

On reporte régulièrement l'unité de longueur à partir de l'origine**.**

*Exemple :* La demi-droite graduée ci-dessous a le point O comme origine et 5 cm comme unité de longueur. Cela signifie que tous les 5 cm, on avance d'une unité : 1 puis 2 puis 3 etc…

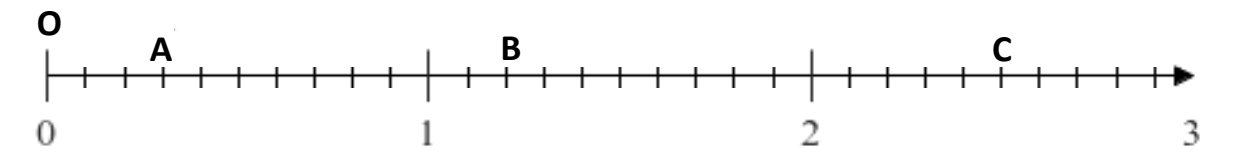

Le point A correspond au nombre 0,3. On dit que 0,3 est **l'abscisse du point A.**  On le note alors : **A (0,3).** 

De même :

Le point B a pour abscisse  $1,2$ . On note :  $B(1,2)$ 

Le point C a pour abscisse 2,5. On note : C(2,5)

## **III - Comparaison et encadrements**

### **1) Comparer deux nombres décimaux**

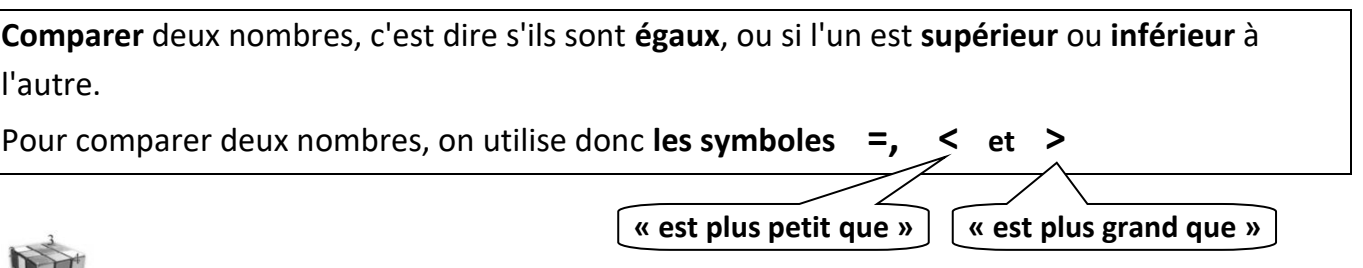

## *Méthode pour comparer deux nombres décimaux :*

*Étape 1 :* On compare les parties entières : si elles sont différentes, alors on conclut. *Étape 2 :* Si les parties entières sont égales, alors on compare les parties décimales *après les avoir complétées par des zéros pour qu'elles aient le même nombre de chiffres*, puis on conclut.

#### *Exemples :*

- **8**,47 < **18**,417 Les deux nombres n'ont pas les mêmes parties entières : 8 est inférieur à 18.
- **130**,68 > **130**,625 Les deux nombres ont les mêmes parties entières donc on complète les parties décimales avec un zéro inutile et on voit que 680 est supérieur à 625 :

130,**680** > 130,**625**

#### **2) Ranger des nombres décimaux**

**Ranger** dans l'**ordre croissant** signifie ranger du plus petit au plus grand. **Ranger** dans l'**ordre décroissant** signifie ranger du plus grand au plus petit.

**Exemple** : Si on range les nombres 4,5 45,23 0,452 4,052 4,326 Dans l'ordre croissant, on obtient : 0,452 < 4,052 < 4,326 < 4,5 < 45,23 Dans l'ordre décroissant, on obtient : 45,23 > 4, 5 > 4,326 > 4,052 > 0,452

#### **3) Encadrer un nombre décimal**

 **Encadrer** un nombre, c'est le situer **entre un nombre qui lui est inférieur et un autre qui lui est supérieur**.

#### *Exemples :*

• Encadrer **à l'unité près,** c'est situer le nombre entre deux nombres **entiers** les plus proches de lui. 23 < 23,157 < 24

• Encadrer **au dixième près**, c'est situer le nombre entre deux nombres décimaux ayant **un chiffre après la virgule**, et qui sont les plus proches de lui.

 $23,1 < 23,157 < 23,2$ 

• Encadrer **au centième près**, c'est situer le nombre entre deux nombres décimaux ayant **deux chiffres après la virgule**, et qui sont les plus proches de lui.

23,15 < 23,157 < 23,16

 Leçon 3  **Avec la règle et l'équerre**

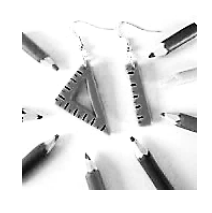

#### **I – Droites perpendiculaires**

#### *Définition :*

Deux droites perpendiculaires sont deux droites **sécantes** qui forment un **angle droit.**

**Exemple :** Les droites  $(d_1)$  et  $(d_2)$  sont perpendiculaires **en** H.

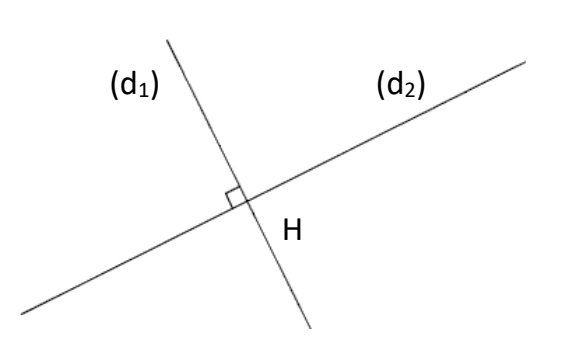

**Attention** *!*  $(d_1)$  et  $(d_2)$  forment quatre angles droits mais on n'en code qu'un seul ! **On note** :  $(d_1) \perp (d_2)$ **Le symbole** ⊥ **se lit « est perpendiculaire à ».**

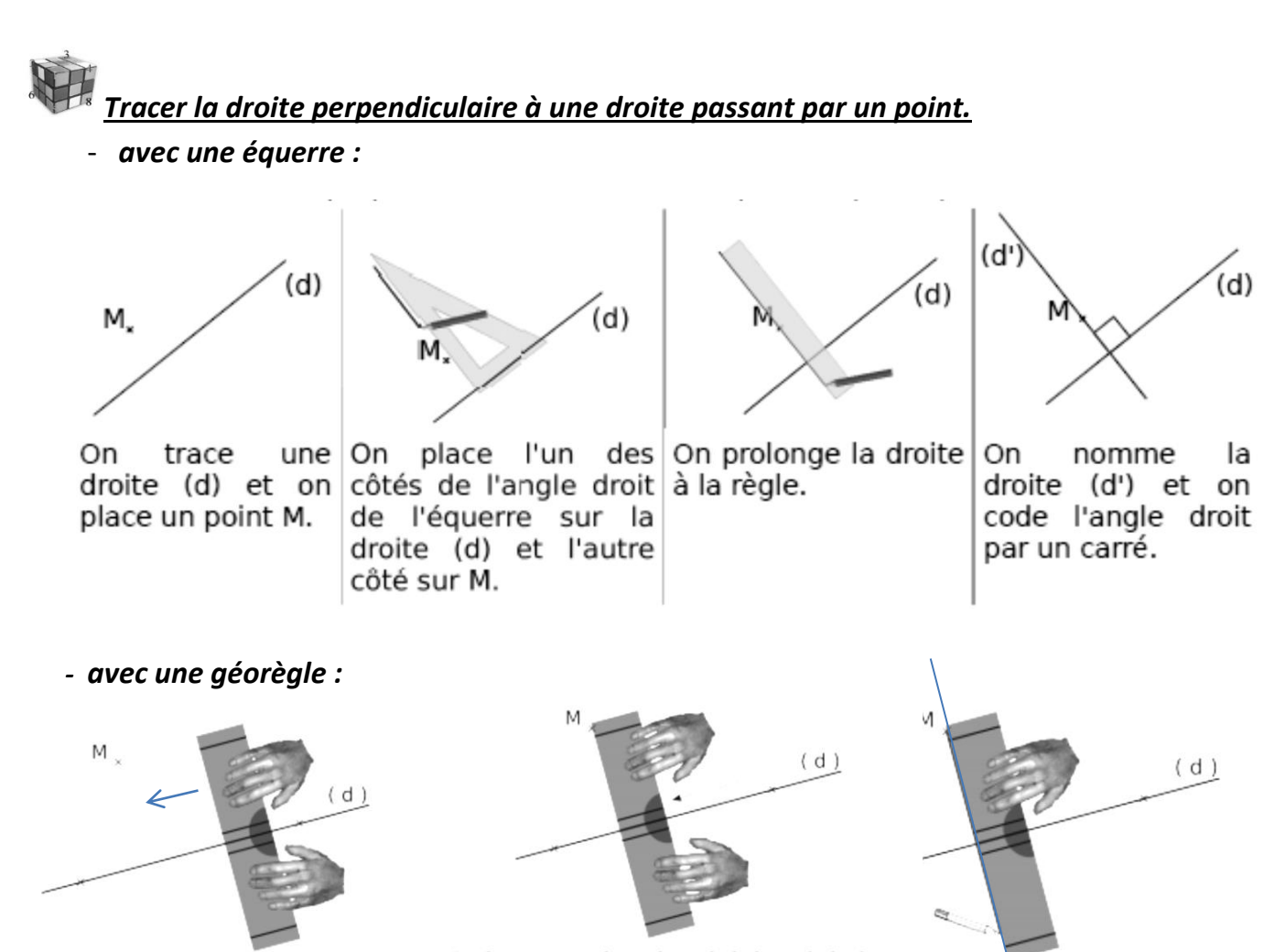

On place la géorègle en faisant correspondre les pointillés au milieu de la règle avec la droite  $(d)$ .

On fait ensuite glisser la règle le long de la droite jusqu'au point M (un peu comme le funanbule). Il est aussi possible de placer la géorègle directement contre le point M.

## **II – Médiatrice d'un segment**

*Définition :* La **médiatrice d'un segment** est la droite **perpendiculaire** à ce segment et passant **par son milieu**.

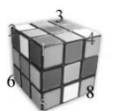

Pour la tracer, il existe deux méthodes :

#### → *avec la règle et l'équerre*

*on place le milieu du segment avec la règle graduée, puis on trace la droite perpendiculaire en utilisant l'équerre.*

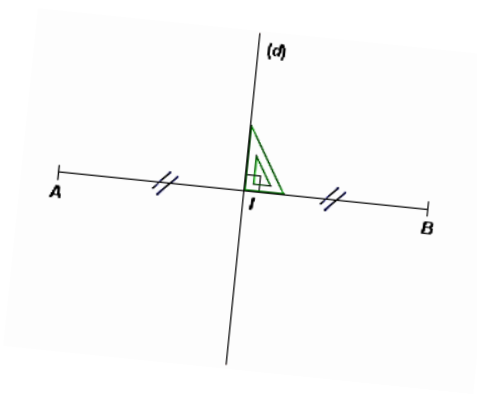

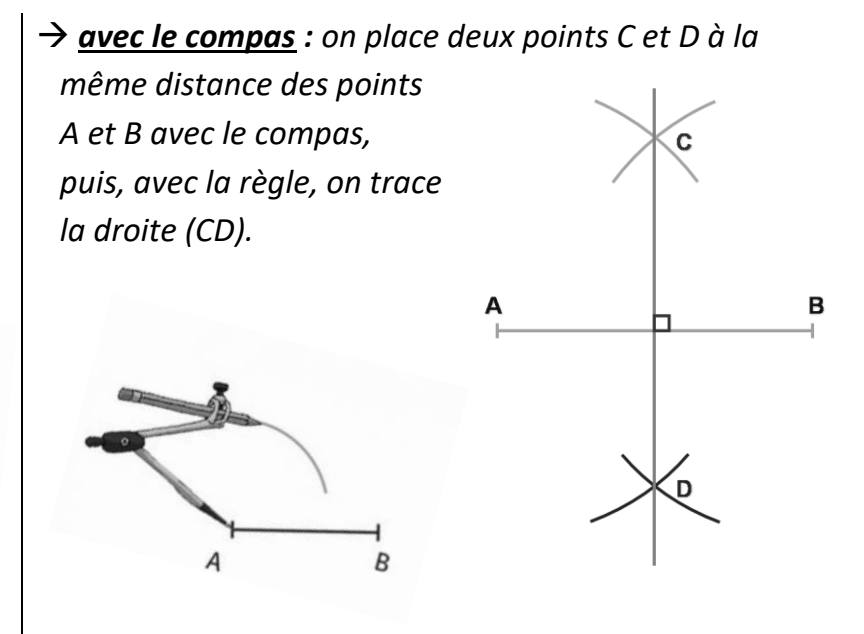

*Propriété :* La **médiatrice** d'un segment est l'ensemble des **points équidistants des extrémités** du segment.

« *équidistant* » signifie « à égale distance »

## **III – Position relative de deux droites**

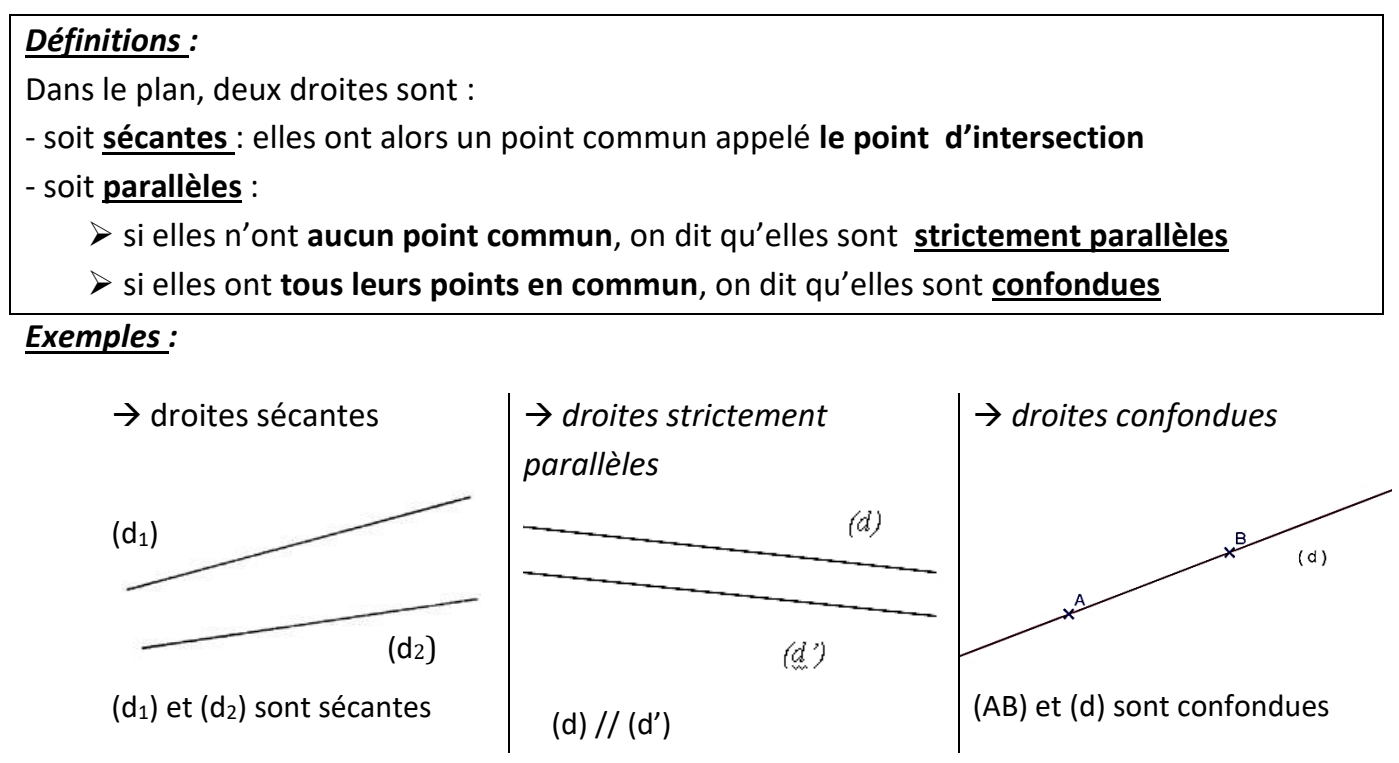

*Propriété :* Si deux droites sont **perpendiculaires à une même troisième droite**, alors elles sont **parallèles entre elles.**

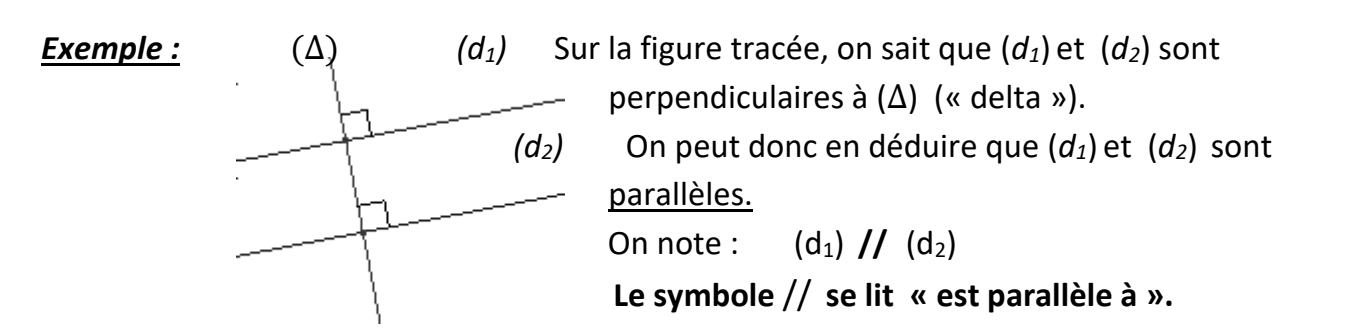

*Remarque :* Il existe deux autres propriétés sur la position relative des droites :

*- Si deux droites sont parallèles à une même droite alors elles sont parallèles entre elles.*

*- Si deux droites sont parallèles et qu'une troisième droite est perpendiculaire à l'une, alors elle est aussi perpendiculaire à l'autre.*

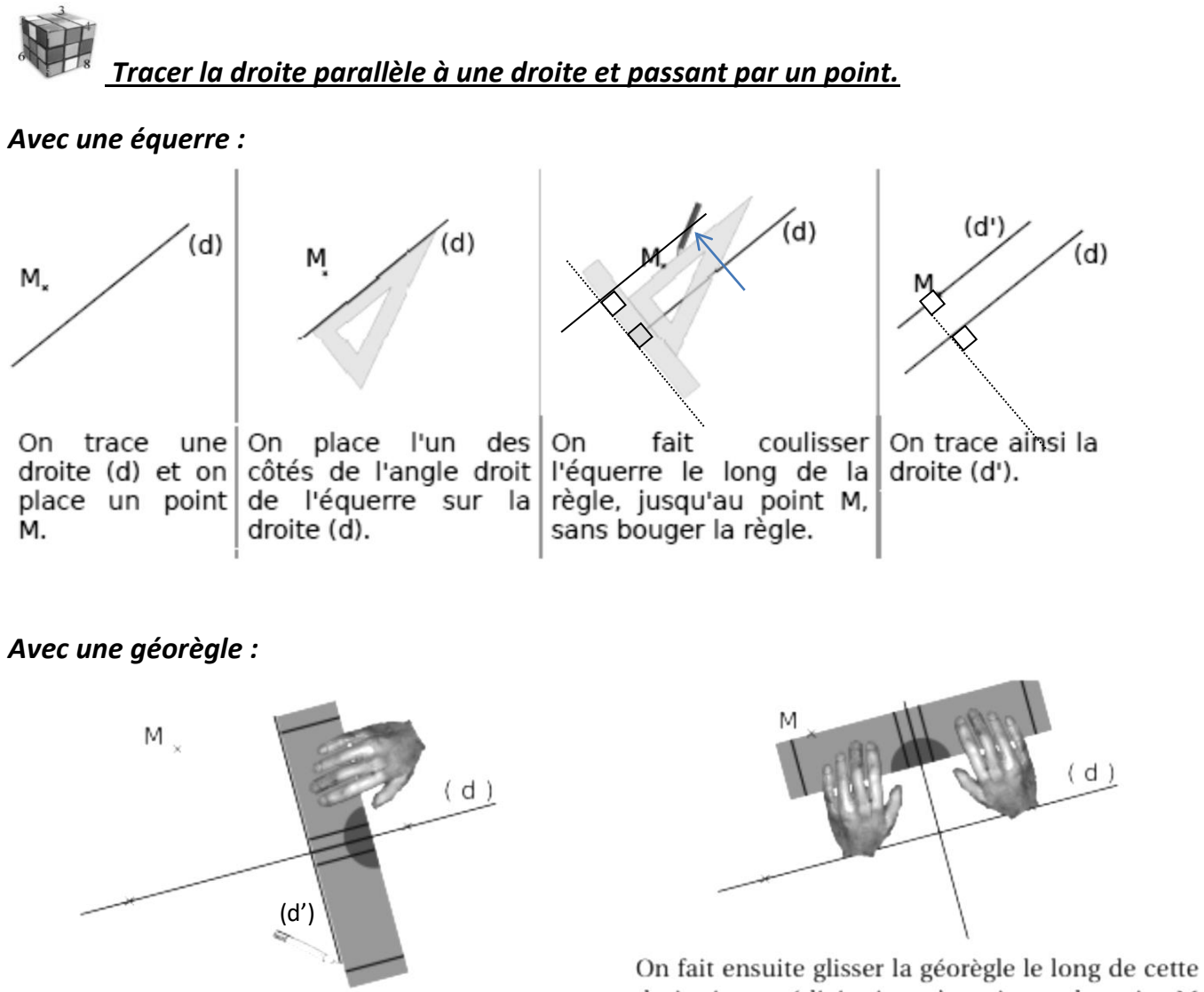

On place la géorègle pour tracer (finement) une<br>droite intermédiaire perpendiculaire à la droite  $(d).$ 

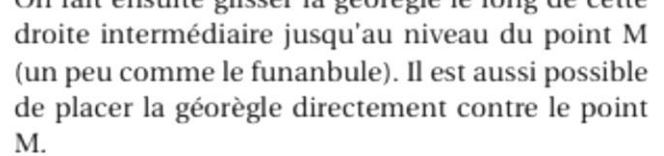

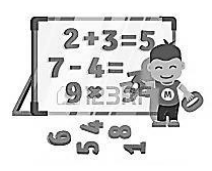

## **I – Addition de deux nombres décimaux**

#### *a)* **Vocabulaire**

- **L'addition** est l'opération qui permet de calculer **la somme** de deux nombres. - Les nombres que l'on ajoute s'appellent **les termes.**

#### *Exemple :* Dans l'addition 25,3 + 4,6 = 29,9 :

Les nombres 25,3 et 4,6 s'appellent les termes et 29,9 est la somme de 25,3 **et** de 4,6.

#### *b)* **Propriété de l'addition**

**On peut changer l'ordre des termes d'une addition** sans changer le résultat.

*Cette propriété permet notamment de regrouper les termes d'une addition de manière astucieuse pour pouvoir calculer plus rapidement en calcul mental.*

#### *c)* **Méthodes de calcul**

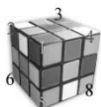

On peut poser l'opération, l'écrire en ligne, on peut aussi donner un ordre de grandeur du résultat exact *(ce qui permet d'avoir une idée du résultat d'un calcul).*

**Pour ajouter des nombres décimaux, on ajoute les chiffres de même rang** (unités avec unités, dizaines avec dizaines, …) **en commençant toujours par le rang le plus à droite.**

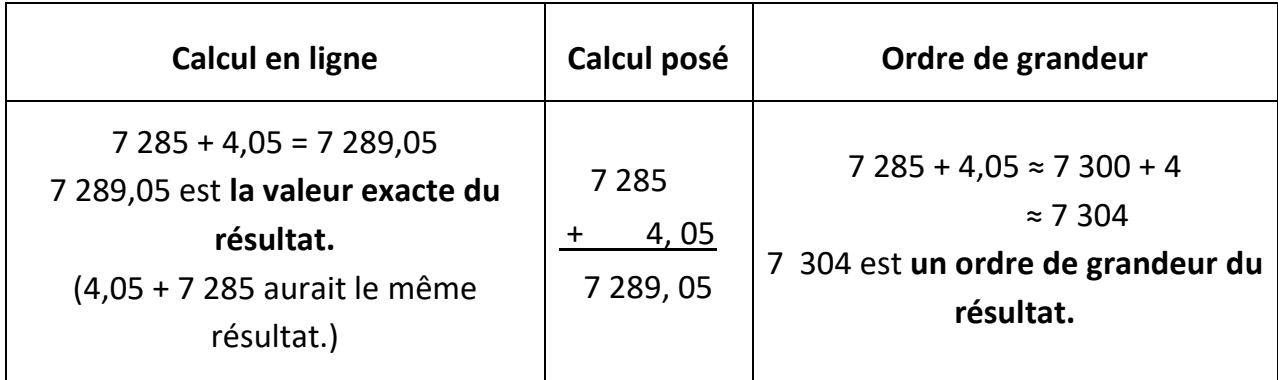

## **II – Soustraction de deux nombres décimaux**

#### *a)* **Vocabulaire**

- **La soustraction** est l'opération qui permet de calculer **la différence** de deux nombres.

- Les nombres que l'on soustrait s'appellent **les termes.**

*Exemple :* Dans la soustraction 38,7 - 2,5 = 36,2 :

Les nombres 38,7 et 2,5 s'appellent les termes et 36,2 est la différence de 38,7 **et** de 2,5.

#### *b)* **Remarque**

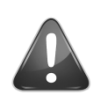

**On ne peut pas changer l'ordre des termes d'une soustraction** !!

#### *Exemple* : On peut calculer  $18 - 7 = 11$

Par contre, on ne sait pas encore calculer 7 – 18 en classe de 6<sup>ème,</sup> le résultat est différent du premier calcul.

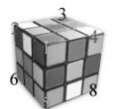

 *c)* **Méthodes de calcul**

**Pour soustraire deux nombres décimaux, on soustrait les chiffres de même rang, en commençant toujours par le rang le plus à droite, sans changer l'ordre des termes.**

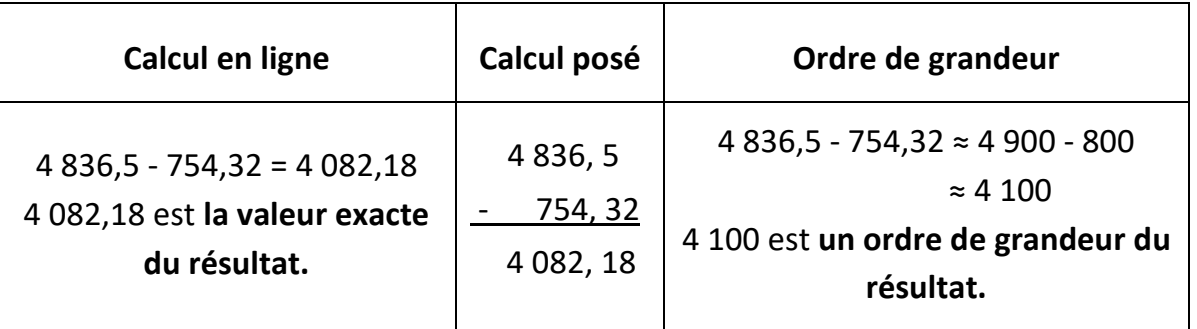

## **III – Multiplication de deux nombres décimaux**

#### *a)* **Vocabulaire**

- **La multiplication** est l'opération qui permet de calculer **le produit** de deux nombres.

- Les nombres que l'on multiplie s'appellent **les facteurs**.

**Exemple**: Dans la multiplication  $5.1 \times 4 = 20.4$ : Les nombres 5,1 et 4 s'appellent les facteurs et 20,4 s'appelle le produit de 5,1 **par** 4.

#### *b)* **Propriété de la multiplication**

**On peut changer l'ordre des facteurs** dans une multiplication sans changer le résultat !

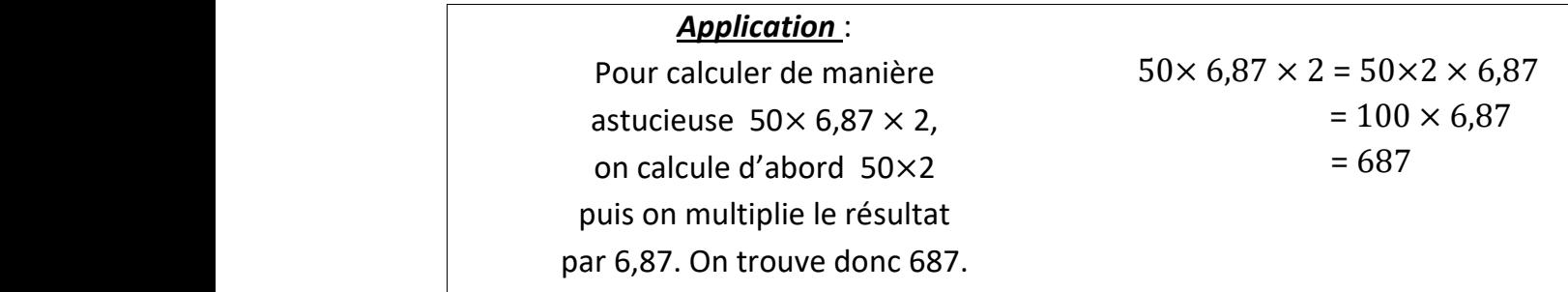

#### **c***)* **Méthode de calcul**

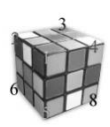

- *1.* On multiplie les deux nombres sans tenir compte des virgules.
- *2.* **On compte le nombre de chiffres après la virgule** dans chaque facteur et on additionne ces nombres.
- *3*. On place la virgule dans le résultat en sachant que le résultat doit avoir autant de chiffres après la virgule que les deux facteurs réunis.

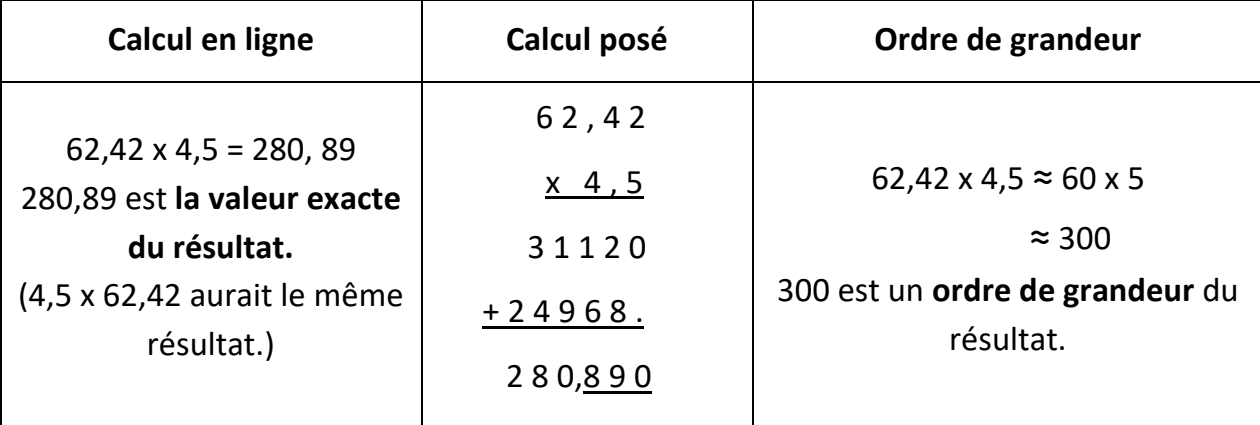

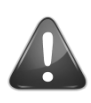

**Multiplier un nombre décimal ne le rend pas forcément plus grand** !

*Exemples :* 9 x 0,5 = 4,5 ; 0,1 x 100 = 10

 Quand on multiplie un nombre par un nombre inférieur à 1, on trouve un résultat inférieur au nombre de départ.

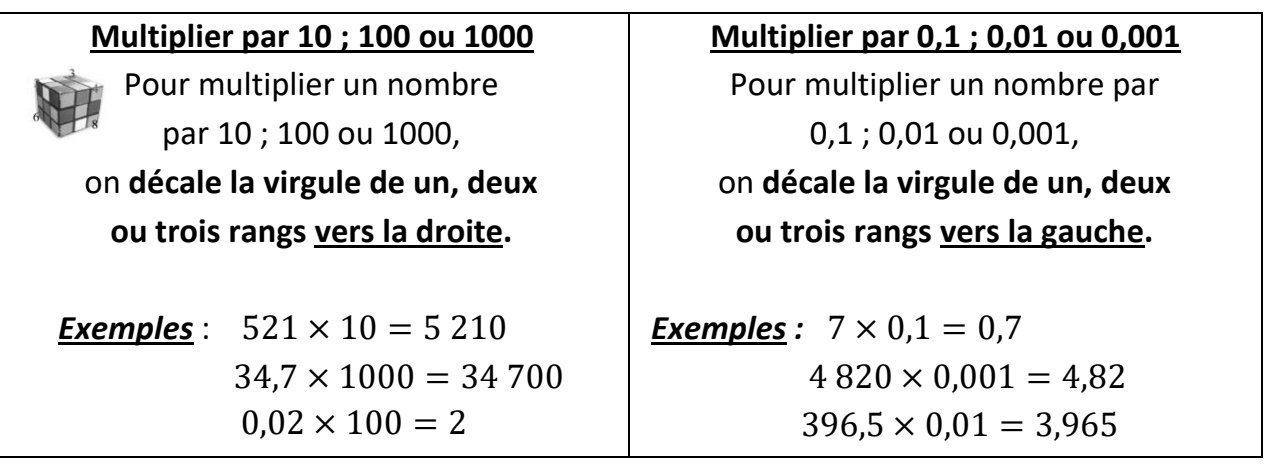

#### **IV – Résolution de problèmes**

 *Méthode :* Pour résoudre un problème :

**1)** Il faut d'abord **lire** lentement et attentivement le problème, une ou plusieurs fois.

- **2)** On peut éventuellement **souligner** les mots importants et faire un **dessin,**
- **3)** Ensuite, il faut *réfléchir aux opérations* à effectuer puis écrire une solution :

- en écrivant **obligatoirement en ligne**, **toutes les opérations** qui permettent de résoudre le problème. *Si on en a besoin,* o*n peut bien sûr poser ces opérations en colonne.*

- et **pour chaque opération en ligne,** on écrit **une phrase** comportant un **verbe** et une **unité de mesure** (kg, m,….). *La dernière phrase écrite doit répondre à la question posée.*

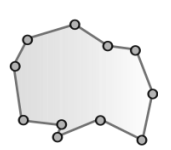

## **I – Polygones : généralités**

*Définition :* Dans un plan, lorsqu'on a plusieurs points, **la figure** fermée que l'on obtient en reliant ces points s'appelle un polygone. Chaque **point** s'appelle un sommet du polygone et chaque **segment** reliant deux sommets s'appelle un côté.

*Pour nommer un polygone, on énumère les sommets en « tournant ».* 

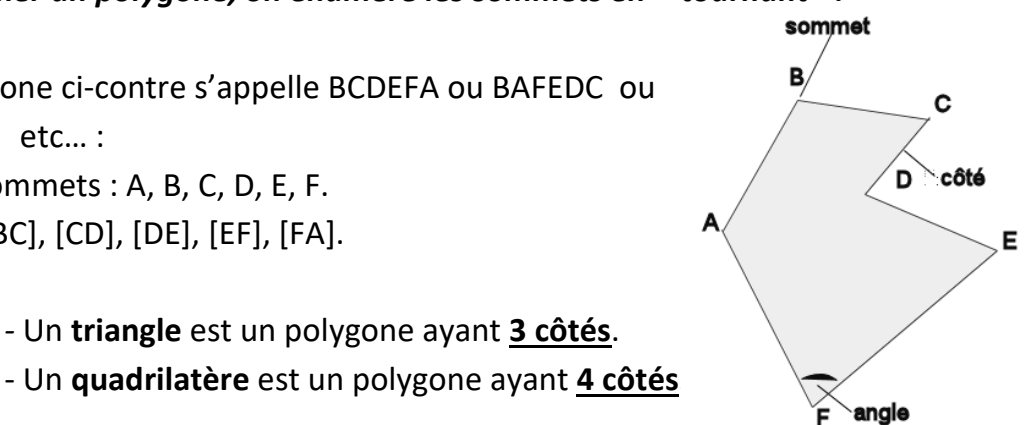

**Exemple**: Le polygone ci-contre s'appelle BCDEFA ou BAFEDC ou DEFABC ou DCBAFE etc… : Ce polygone a six sommets : A, B, C, D, E, F. et six côtés : [AB], [BC], [CD], [DE], [EF], [FA].

*Cas particuliers : -* Un **triangle** est un polygone ayant **3 côtés**.

## **II - Les triangles particuliers**

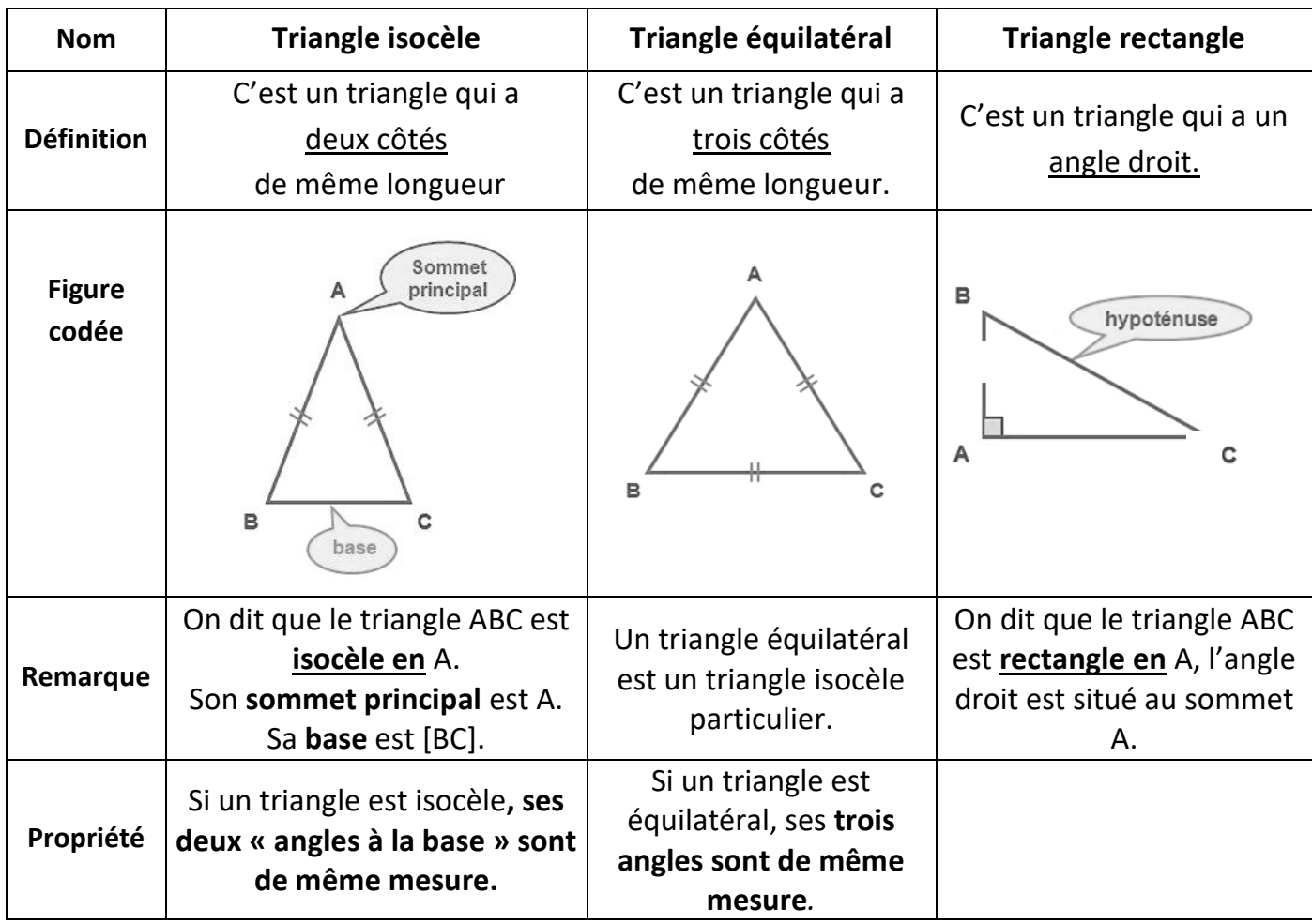

## **III - Les quadrilatères**

#### **1) Vocabulaire**

Pour le quadrilatère KLPS ci-contre, on dit que :

- [KL] et [LP] sont deux **côtés « consécutifs** » (qui se suivent)

- [KL] et [PS] sont deux **côtés « opposés** » (qui sont l'un face à l'autre)

- [KP] et [SL] sont **les deux diagonales**

- Le point d'intersection des diagonales s'appelle **le centre du quadrilatère**.

## **2) Quadrilatères particuliers**

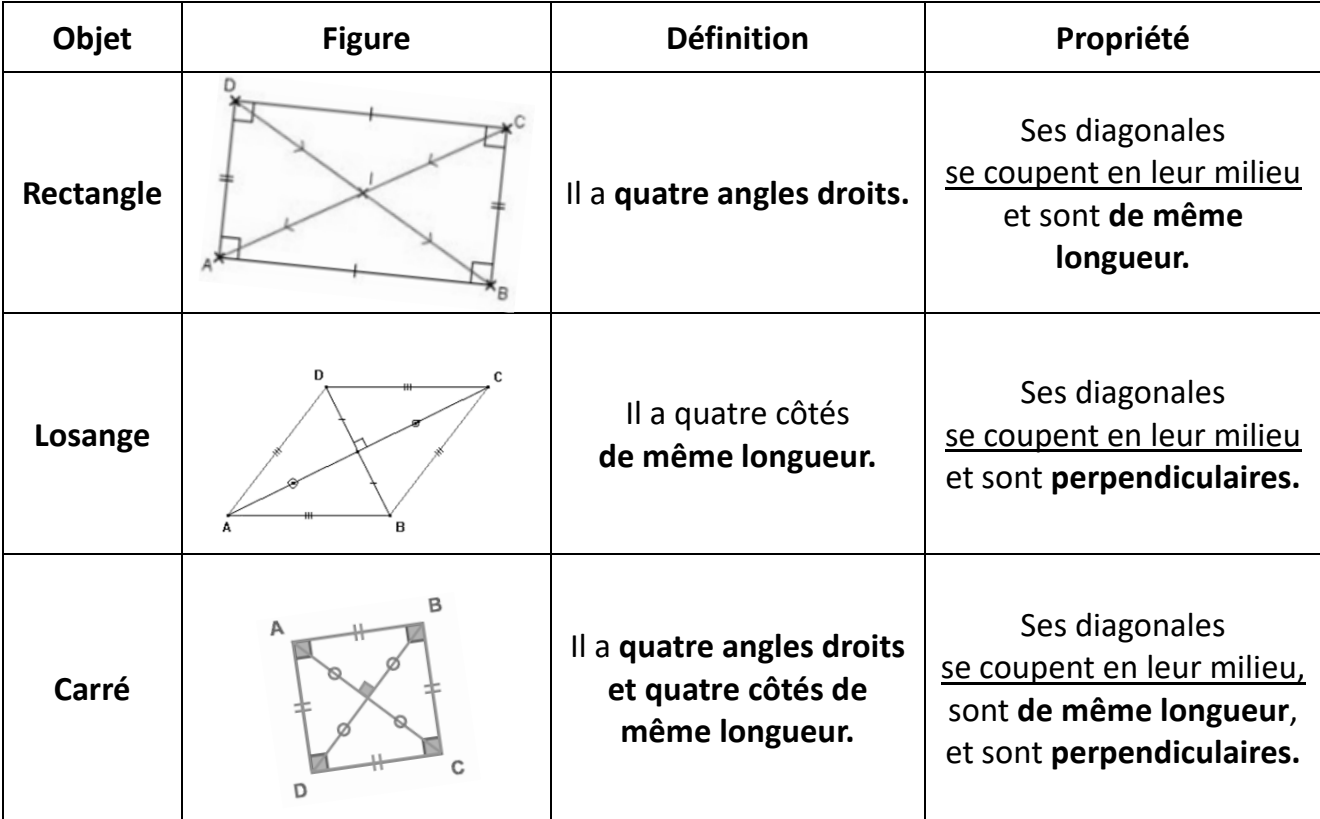

#### *Remarque* **:**

Le rectangle, le losange et le carré ont des côtés parallèles deux à deux, ce sont des **parallélogrammes.**

Voici un parallélogramme ABCD :

(AD) et (BC) sont parallèles et

(AB) et (DC) sont aussi parallèles.

Un parallélogramme a également une propriété

- sur les diagonales :

Ses diagonales se coupent en leur milieu (les segments [AC] et [BD] ont le même milieu)

#### - sur les côtés :

Ses côtés opposés sont deux à deux de même longueur (AB = DC et AD = BC)

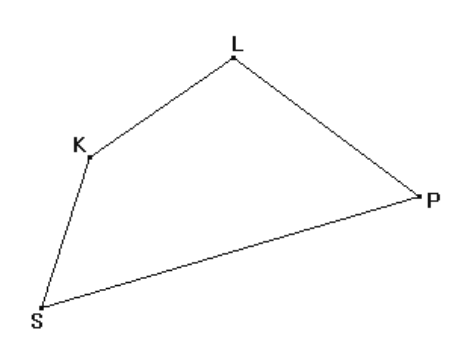

B

## Leçon 6  **Symétrie axiale**

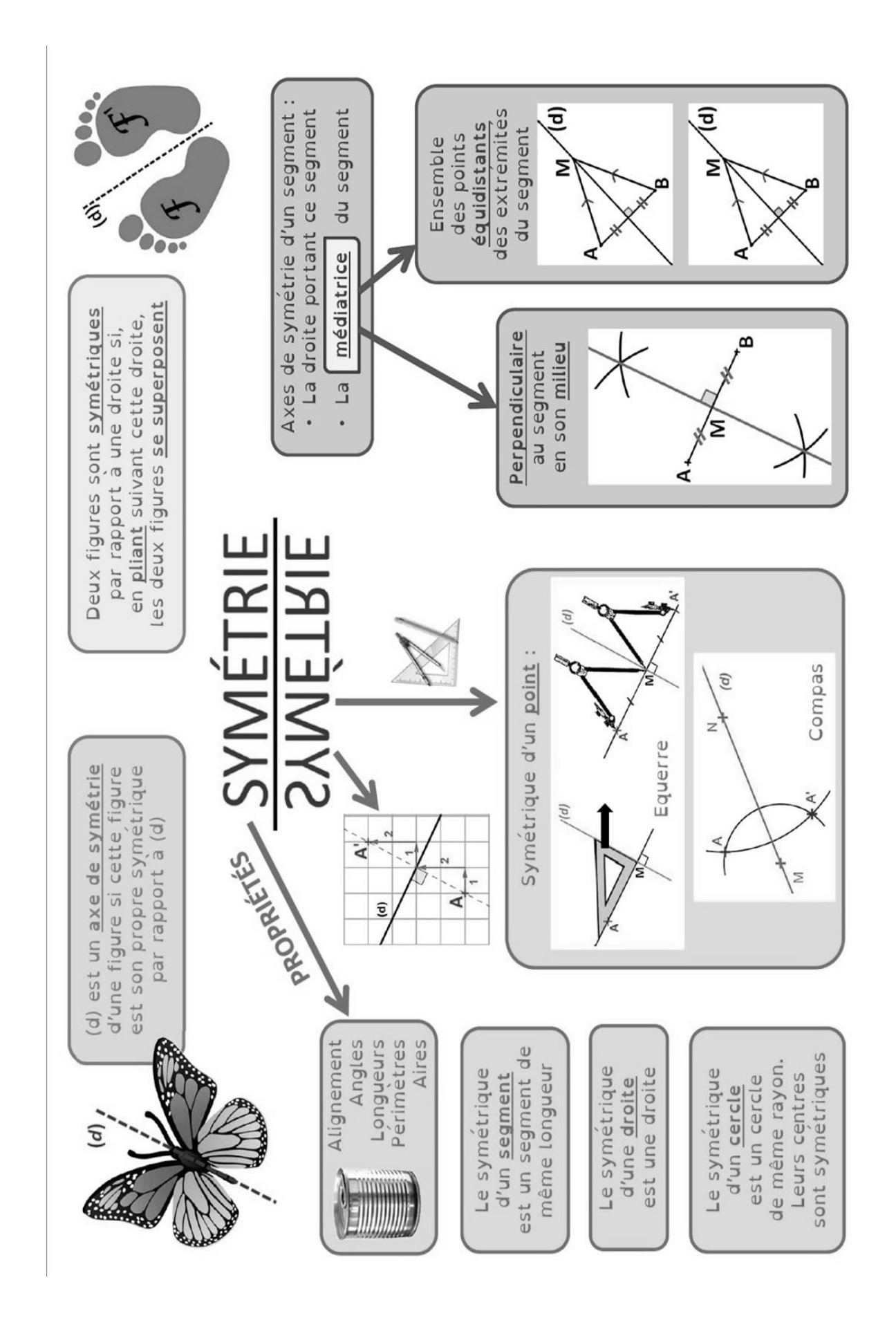

## **I - Grandeurs proportionnelles**

Le mot **grandeur** désigne un nombre mesurable, ou non mesurable

(quantité, [longueur,](https://www.netmaths.net/lexique/longueur) aire, volume, masse, angle, vitesse, durée, prix,….etc.).

#### *Définitions*

 **Deux** grandeurs sont **proportionnelles** si les valeurs de l'une s'obtiennent **en multipliant** (ou en divisant) **par un même nombre** les valeurs de l'autre.

 Ce nombre par lequel on multiplie ou on divise une des grandeurs est appelé **coefficient de proportionnalité.**

#### *Exemple 1 :* **Chez le boulanger, le prix d'une baguette est 0,90 €.**

*J'achète 4 baguettes. Combien vais-je payer ? On multiplie le prix d'une baguette par 4 pour obtenir le coût final soit 4 x 0,90 = 3,60 €.*

*J'en achète 7. Combien vais-je payer ? De même, pour 7 baguettes, on multiplie le prix d'une baguette par 7 pour obtenir le coût final soit 7 x 0,90 = 6,30 €.*

- Le nombre de baguettes et le prix à payer sont **deux grandeurs proportionnelles**.
- On dit que le prix à payer est **proportionnel** au nombre de baguettes.

#### *Exemple 2 :*

#### **Quand il avait 1 an, Mathieu mesurait 75 cm. A 3 ans, il mesure 102 cm.**

Les deux grandeurs étudiées sont l'âge et la taille. *Sont-elles proportionnelles ?* Si à un an, Mathieu mesure 75 cm et que les grandeurs sont proportionnelles, alors à 3 ans, il doit être 3 fois plus grand soit 3 x 75 = 225 cm soit 2m25cm ce qui n'est pas le cas et ce qui n'est pas possible. Donc l'âge et la taille ne sont pas deux grandeurs proportionnelles.

#### **II - Résoudre un problème de proportionnalité**

#### *Exemple 3 :*

Pour faire une galette des rois pour 8 personnes, il faut 120 g de sucre, 120 g de poudre d'amandes et 60 g de beurre.

#### *Quelle sera la quantité de sucre nécessaire si on veut utiliser cette recette de galette pour 13 personnes ?*

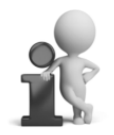

Si on veut faire une galette en utilisant la même recette, (c'est-àdire une galette ayant le même goût !), il faut que la quantité de sucre soit **proportionnelle** au nombre de personnes.

Par exemple, si on *double* le nombre de personnes, il faudra *doubler* la quantité de sucre (*deux fois plus*). Si on veut faire une galette pour *trois fois plus* de personnes, il faudra *tripler la quantité* de sucre (*trois fois plus*), etc.

*On peut utiliser différentes méthodes pour résoudre le problème :*

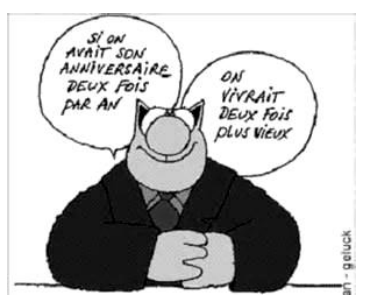

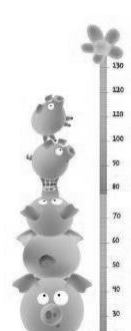

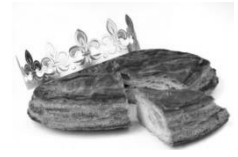

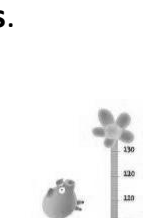

The Company of the Company

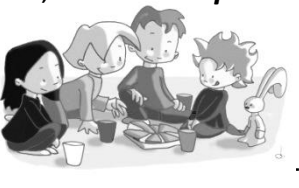

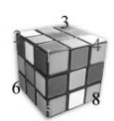

#### *Méthode 1 :* **On utilise « le passage à l'unité » :**

L'énoncé nous dit que pour faire une galette pour 8 personnes, il faut 120 g de sucre. On va calculer la quantité de sucre nécessaire **pour 1 personne :**

*Calcul :* 120 ÷ 8 = 15 / *Phrase :* pour la recette, il faut donc 15 g de sucre pour 1 personne.

Puis on calcule la quantité de sucre nécessaire **pour 13 personnes** :

*Calcul :* 13 x 15 = 195 / *Phrase :* pour la recette et pour 13 personnes, il faut donc 195 g de sucre.

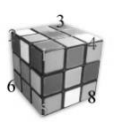

#### *Méthode 2 :* **On utilise un tableau et son coefficient de proportionnalité :**

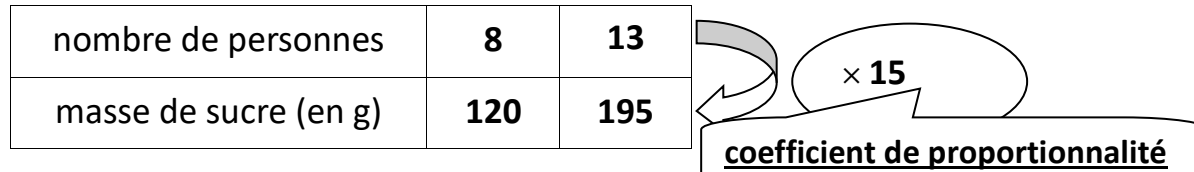

• Calcule le **coefficient de proportionnalité** et écris une phrase pour dire ce que ce nombre représente pour la galette :

*Calcul :* 120 ÷ 8 = 15 / *Phrase :* le coefficient de proportionnalité est donc de 15.

• Calcule ensuite la masse de sucre pour **13 personnes** :

*Calcul :* 13 x 15 = 195 / *Phrase :* pour passer de la ligne du haut à la ligne du bas, on multiplie le nombre par le coefficient de proportionnalité soit 15.

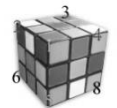

### *Méthode 3 :* **On utilise les colonnes du tableau de proportionnalité et on les complète « par linéarité ».** On peut :

- ajouter (ou soustraire) deux colonnes pour en obtenir une autre.)

- multiplier (ou diviser) chaque colonne par un même nombre pour obtenir une autre colonne.

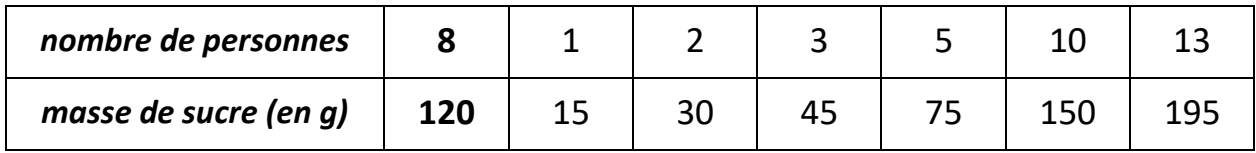

On retrouve bien la conclusion : *Pour 13 personnes, il faut 195 g de sucre.*

#### **III - Pourcentages**

Pour les soldes, avoir une réduction de 30% signifie que pour 100 € j'aurai une réduction de 30 €. La réduction est proportionnelle au prix payé.

Si mon article coûte 60 €, utilisons un tableau de proportionnalité :

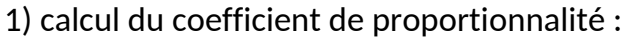

$$
30 \div 100 = 0,3
$$

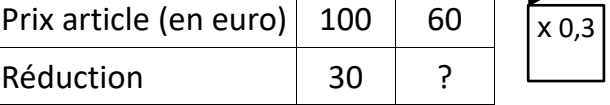

2) On multiplie 60 par 0,3 : 60 x 0,3 = 18

Avec 30 %, **la réduction** sera donc de 18 € pour un article de 60 €.

Le prix de l'article est donc de 60 - 18 = 42  $\epsilon$ 

#### **Le taux de pourcentage :** 30 % est égal à 30 ÷ 100 = 0,3

Propriété : Appliquer un taux de pourcentage à un nombre, c'est multiplier ce nombre par le taux de pourcentage.

*Exemple :* Si j'achète un article de 25 € avec une réduction de 30 %, La réduction sera de : 25 x 0,3 = 7,50 €.

## Leçon 8  **Les angles**

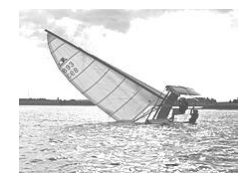

## **I – Vocabulaire et notation d'un angle**

#### *Définitions :*

- **Un angle** est une partie du plan délimitée par deux demi-droites.
- **Ces demi-droites** sont appelées les **côtés** de l'angle et **leur origine** est appelée **le sommet** de l'angle.

#### *Exemple :*

L'angle ci-contre est délimité par les deux

demi-droites [AH) et [AG).

[AH) et [AG) sont donc les

**côtés** de l'angle et le point A

est le **sommet** de l'angle.  $\mathbf{r}$  Cet angle se nomme  $\widehat{GAH}$  ou  $\widehat{HAG}$ .

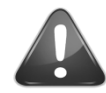

**La lettre du milieu** doit toujours désigner **le sommet** de l'angle !

G

## **II – Mesure et nature d'un angle**

#### *a)* **Unité de mesure d'angle et rapporteur**

Au collège, l'unité de mesure d'angle utilisée est **le degré** noté **°**.

Un angle se mesure à l'aide d'un **rapporteur.**

Un rapporteur a la forme d'**un demi-cercle** partagé en 180 parties égales (il est gradué de 0° à 180°) ou d'**un cercle** partagé en 360 parties égales (il est gradué de 0° à 360°)

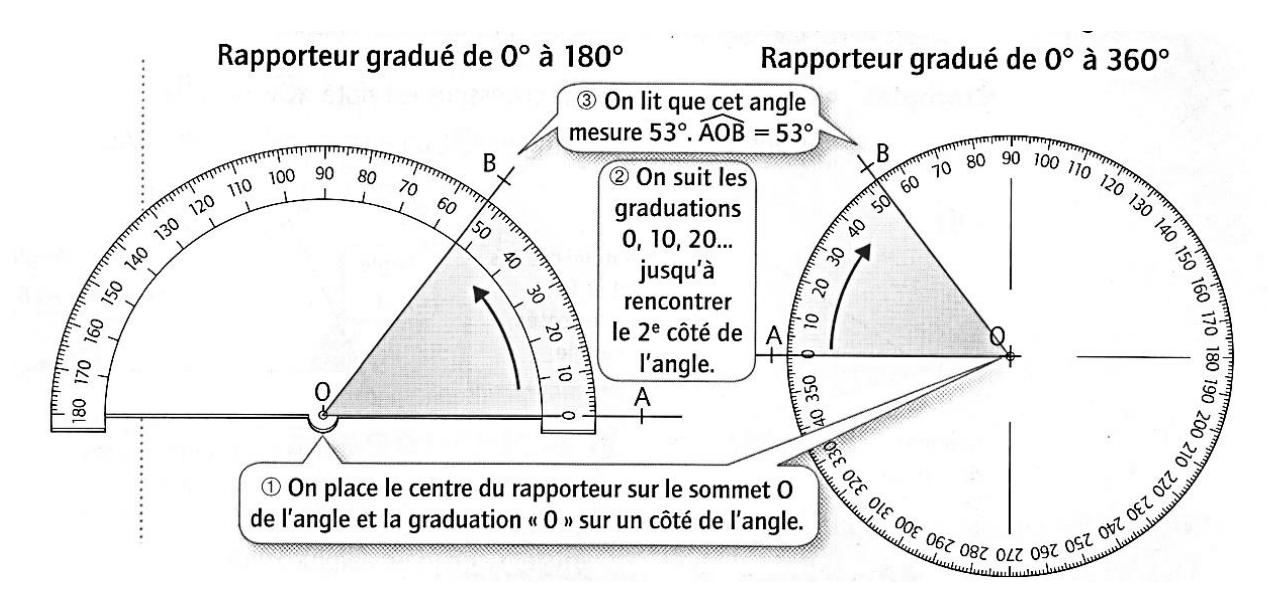

Entre les deux côtés de l'angle AOB, on voit qu'il y a 53 graduations : l'angle AOB mesure 53°. On utilise la même notation pour désigner un angle et sa mesure, on note : **AOB = 53°.**

### *b)* **Nature d'un angle**

On peut classer les angles en différentes catégories selon leur mesure :

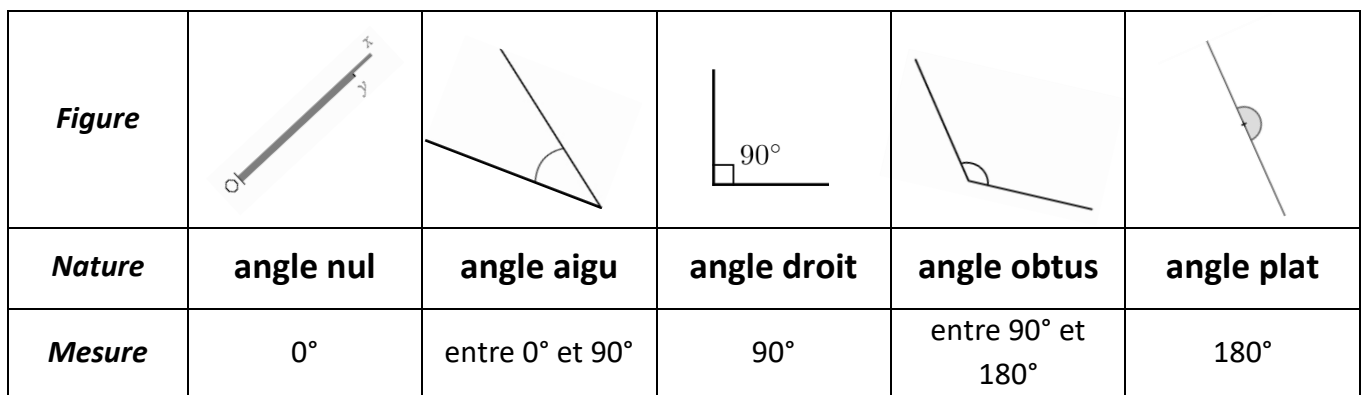

#### *c)* **Méthodes de mesure et de construction**

#### *Mesurer un angle :*

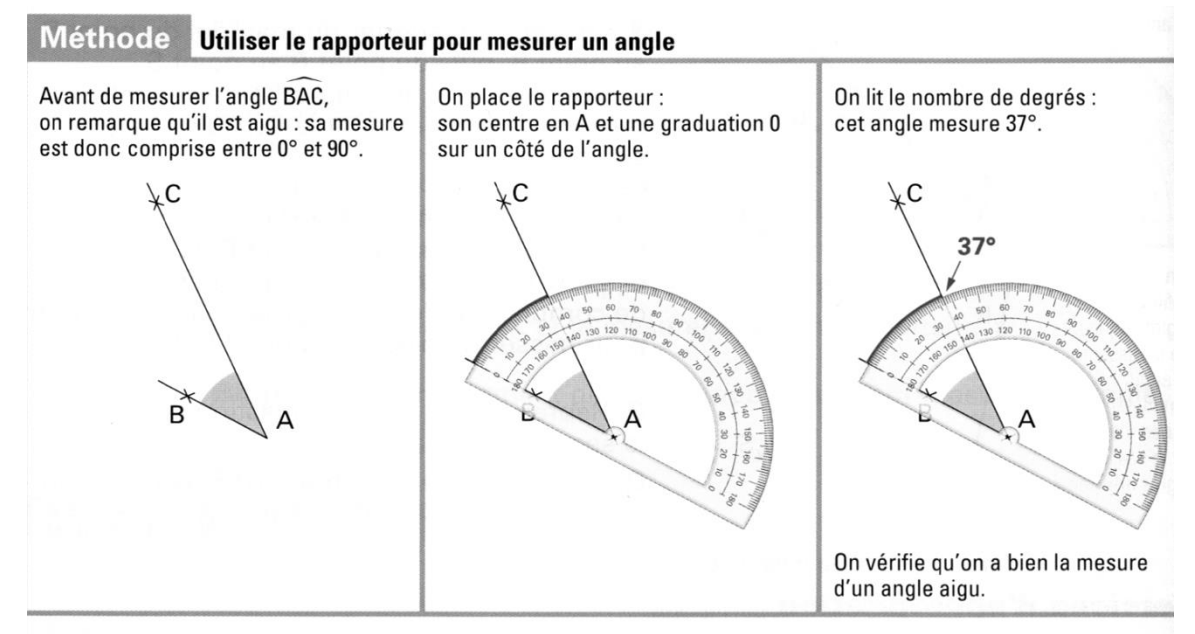

#### *Construire un angle : il faut d'abord tracer une demi-droite !*

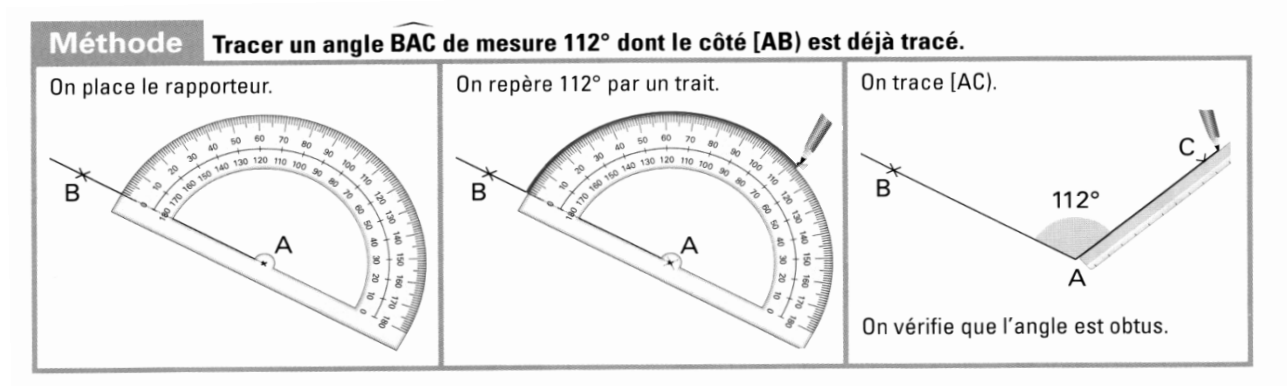

#### *d)* **Angles de même mesure**

Lorsque deux angles ont la même mesure,

on utilise le **même codage** (ici un petit trait sur la marque de l'angle).

**Exemple**: Les angles  $\widehat{CDE}$  et  $\widehat{RST}$  ont la même mesure : 47° On écrit :  $\widehat{CDE} = \widehat{RST}$ 

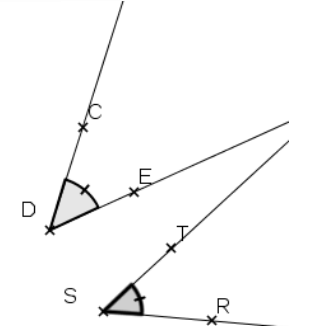

## **I – Périmètre d'une figure**

#### *Définition :*

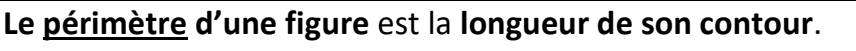

• Le **périmètre d'un polygone** est donc la somme des longueurs de ses côtés.

• Le périmètre d'un disque est donné par la formule :  $\mathbf{\mathbf{\mathcal{P}}}_{disque}$  = 2  $\times$   $r$   $\times$   $\boldsymbol{\pi}$ 

*où r est le rayon du disque, et*  $\pi \approx 3.14$ 

**Remarque** :  **(« pi »)** est un nombre dont la partie décimale ne se termine pas.

Sa valeur exacte est représentée par son nom : T.

*On peut aussi écrire*  $\mathcal{P}$   $_{\text{disque}}$  =  $d \times \pi$  où  $d$  est le diamètre du cercle.

*Le périmètre d'un disque (ou la longueur du cercle) est aussi appelé circonférence.*

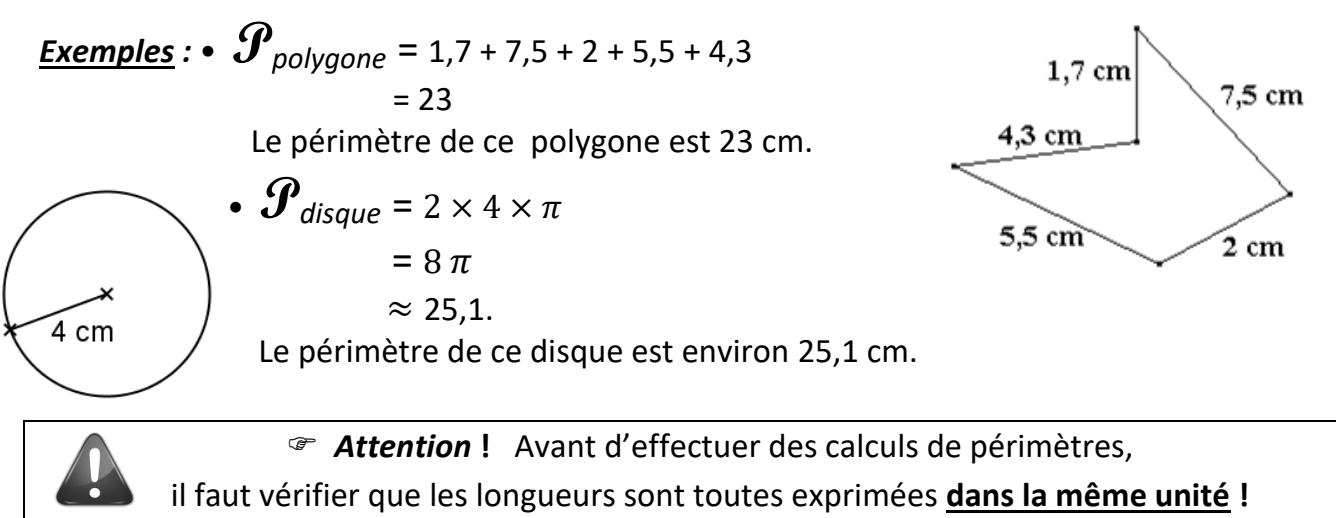

#### *Exemple :*

*Calculer le périmètre d'un rectangle de longueur 3 dm et de largeur 4 cm.*  On convertit : 3 dm = 30 cmpuis on calcule :

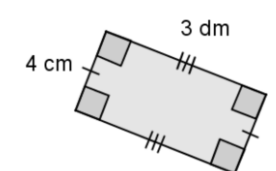

 $\mathbf{\mathcal{P}}_{rectangle} = 30 + 4 + 30 + 4 = 68$  cm.

Le périmètre du rectangle est 68 cm.

Pour **convertir des longueurs**, on peut utiliser un *tableau de conversions* :

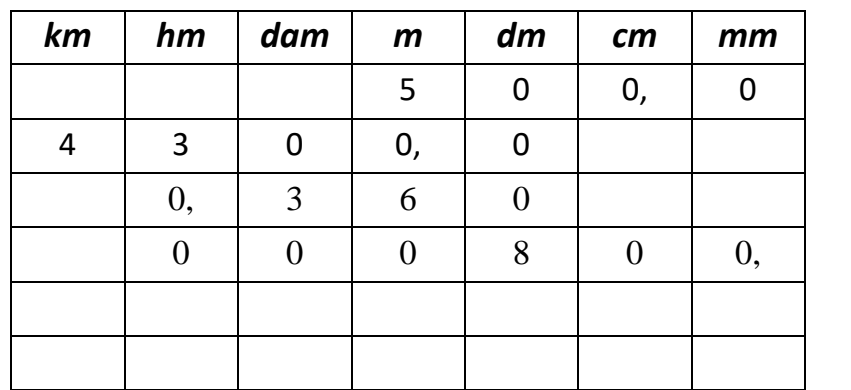

5 m = 500 cm

4,3 km = 4300 m

360 dm = 0,36 hm

0,008 hm = 800 mm

## **II - Aire d'une figure**

#### **1) Définition**

La surface d'une figure est la partie située à l'intérieur de son contour.

**L'aire d'une figure est la mesure de sa surface**.

#### **2) Unités d'aire**

L'unité d'aire « de référence » est **le mètre carré**. On le note **m<sup>2</sup>** .

Il existe aussi le décimètre carré (noté dm<sup>2</sup>), le centimètre carré (noté cm<sup>2</sup>), etc....

#### **1 cm<sup>2</sup>** est **l'aire d'un carré de 1 cm de côté.**

*Remarque :* Pour mesurer l'aire de terrains ou de champs agricoles, on utilise deux autres unités : l'**are** (noté *a*) et l'**hectare** (noté *ha*)  $1 a = 100 m<sup>2</sup>$ et  $1 ha = 10000 m^2 = 100 a$ 

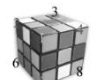

*Rappel :* Pour **convertir des aires**, on peut utiliser un *tableau de conversions*.

On le remplit en mettant **deux chiffres** par colonne.

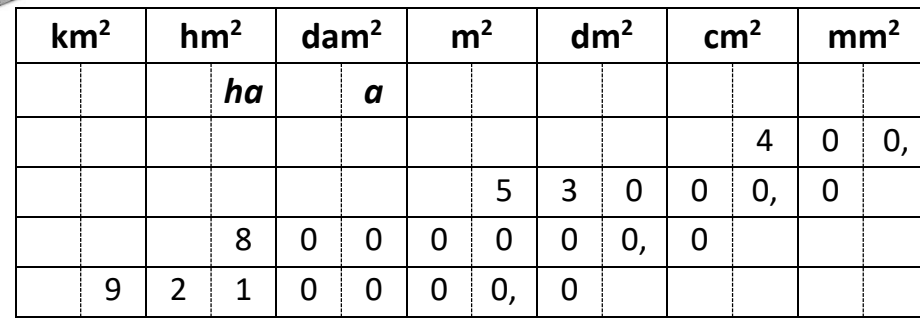

 $4 cm<sup>2</sup> = 400 mm<sup>2</sup>$ 

5,3  $m^2$  = 53 000 cm<sup>2</sup>

8 *ha* =8 000 000 dm²

921hm<sup>2</sup> = 9 210 000 m<sup>2</sup>

#### **3) Aire des figures usuelles**

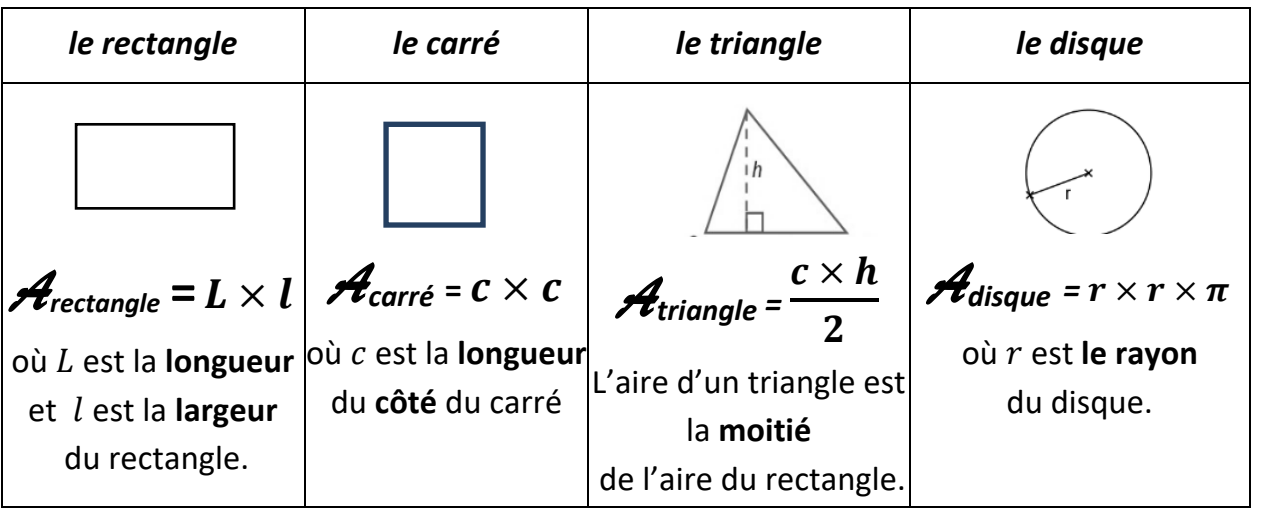

 *Attention* **!** Avant d'effectuer les calculs d'aire, il faut vérifier que les longueurs sont toutes exprimées **dans la même unité !**

#### *Exemples :*

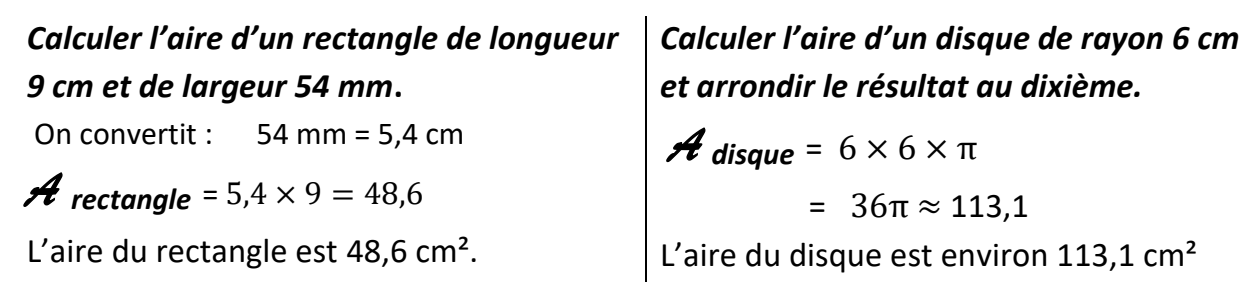

Leçon 10  **Divisions**

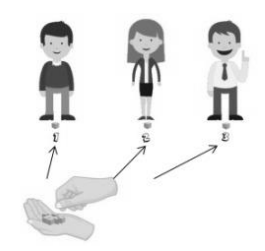

## **I - Division euclidienne**

Effectuer **la division euclidienne** d'un nombre entier **(le dividende**) par un autre nombre entier (**le diviseur**), c'est trouver deux nombres entiers **(le quotient et le reste)** tels que :

**dividende = (quotient** × **diviseur) + reste** et **reste < diviseur**

*Exemple : Un fleuriste veut constituer des bouquets de 9 roses avec les 147 roses qu'il a en stock. Combien de bouquets va-t-il pouvoir faire ?* 

Pour trouver le nombre de bouquets qu'il va pouvoir faire, on effectue la division euclidienne

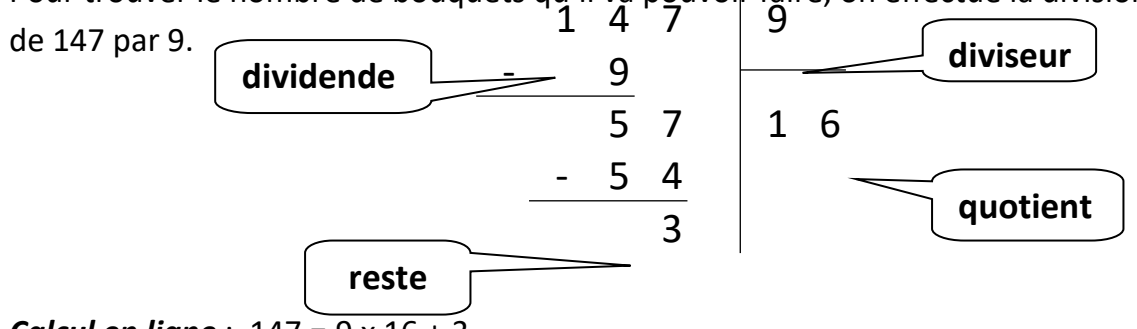

#### *Calcul en ligne* : 147 = 9 x 16 + 3

*Phrase* : Le fleuriste pourra faire 16 bouquets de 9 roses, et il va lui rester 3 roses.

*Remarques :* Dans une division euclidienne :

- Le quotient est toujours un nombre entier.
- **On ne divise jamais par zéro !**

*a)* **Vocabulaire** 

#### **II - Divisibilité et critères de divisibilité**

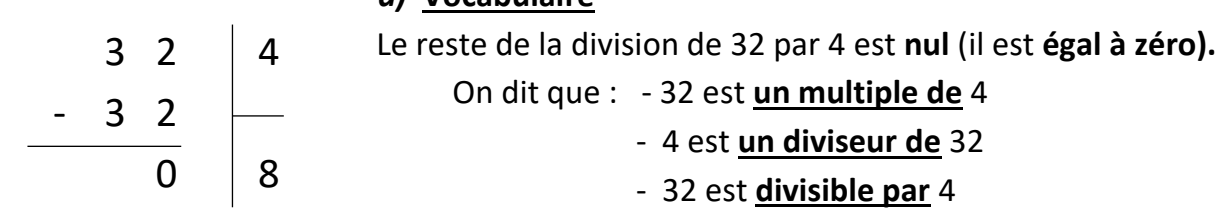

#### *b)* **Critères de divisibilité**

- Un nombre **divisible par 2** a pour chiffre des unités **0, 2, 4, 6 ou 8** (c'est un **nombre pair**).

- Un nombre **divisible par 5** a pour chiffre des unités **5 ou 0**

- Un nombre **divisible par 10** a pour chiffre des unités **0**
- Un nombre **divisible par 4** a ses deux derniers chiffres qui forment un nombre divisible par 4.

*Exemples :* • *132 sera divisible par 4 car 32 est divisible par 4.*

• *716 sera aussi divisible par 4 car 16 est divisible par 4.*

*Par contre, attention, 534 n'est pas divisible par 4 car 34 n'est pas divisible pa*r 4 !

- Un nombre **divisible par 3** a **la somme de ses chiffres** qui est divisible par 3.

- Un nombre **divisible par 9** a **la somme de ses chiffres** qui est divisible par 9.

#### *Exemples :*

- *• 473 n'est pas divisible ni par 3 ni par 9 car 4 + 7 + 3 = 14 et 14 n'est ni divisible par 3, ni par 9.*
- *• 5 931 est divisible par 3 et par 9 car 5 + 9 + 3 + 1 = 18 et 18 est divisible par 3 et par 9 !*

### **III – Division décimale**

#### *a)* **Définition**

Soient *a* un nombre décimal et *b* un nombre entier. Le **quotient de** *a* **par** *b* est le **résultat de la division décimale de** *a* **par** *b*. On le note  $a \div b$ 

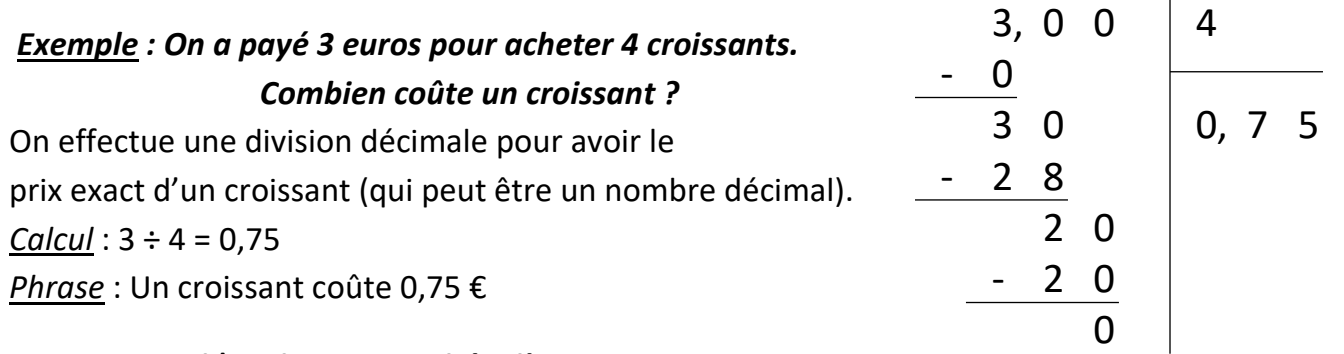

#### *b)* **Valeur approchée d'un quotient**

Lorsque la division **ne se termine pas** (c'est-à-dire lorsque le reste n'est jamais nul), on ne peut pas donner la valeur exacte du résultat : on donne alors **une valeur approchée** du quotient. **La valeur approchée la plus utilisée est l'« arrondi » : c'est la valeur la plus proche du résultat,** à une précision donnée (à l'unité, au dixième, au centième près…).

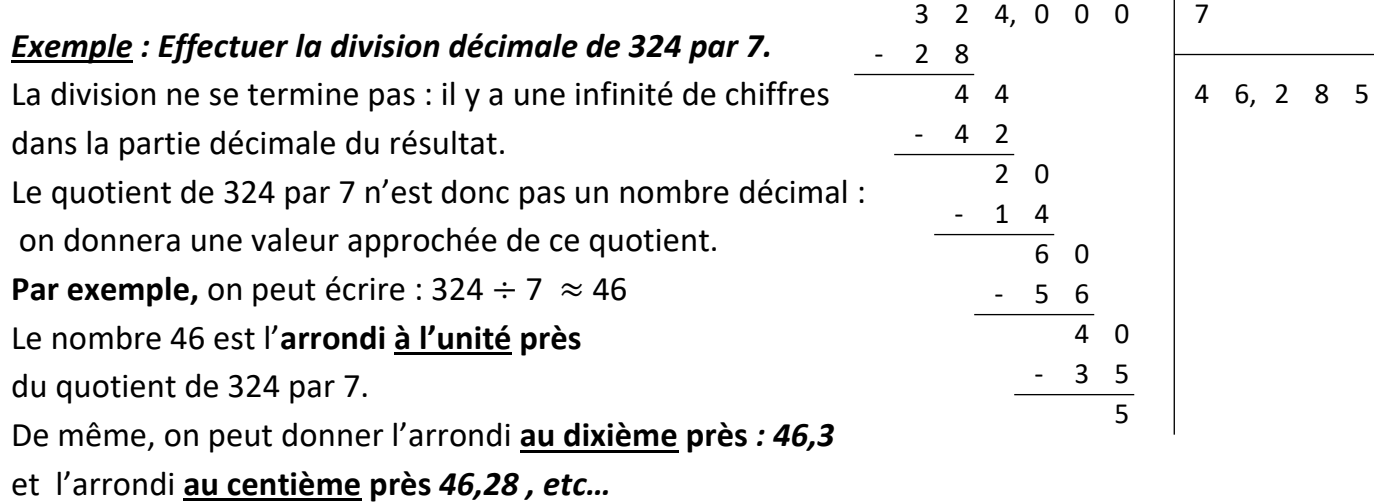

#### *c)* **Diviser par 10, 100 ou 1000**

Pour **diviser** un nombre par 10 ; 100 ou 1000, on **décale la virgule de 1 ; 2 ou 3 rangs vers la gauche.**

#### *Exemples :*

 $856,4 \div 100 = 8,564$   $2900 \div 10 = 290$   $7 \div 1000 = 0,007$ 

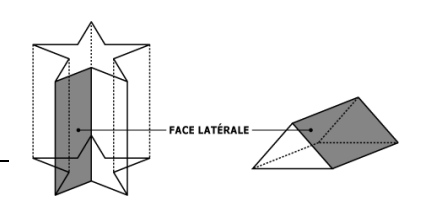

## **I - Représentation en perspective cavalière d'un solide**

#### **1) Définitions, vocabulaire**

Un **solide** est « en relief », on peut dire aussi « en trois dimensions » (ou 3D) conçue par assemblage de différentes figures planes (polygones).

Puisqu'il est impossible de la faire tenir sur une feuille qui est **plane** (plate), on la **représente** en suivant un procédé de dessin appelé **perspective cavalière** :

- ➔ Les arêtes cachées sont représentées en **pointillés**.
- ➔ **Toutes arêtes parallèles** en réalité **restent parallèles** sur le dessin.
- ➔ Les faces avant et arrière (situées dans le même plan que la feuille) sont en **vraie**

**grandeur**.

➔ Les autres faces sont déformées par la perspective.

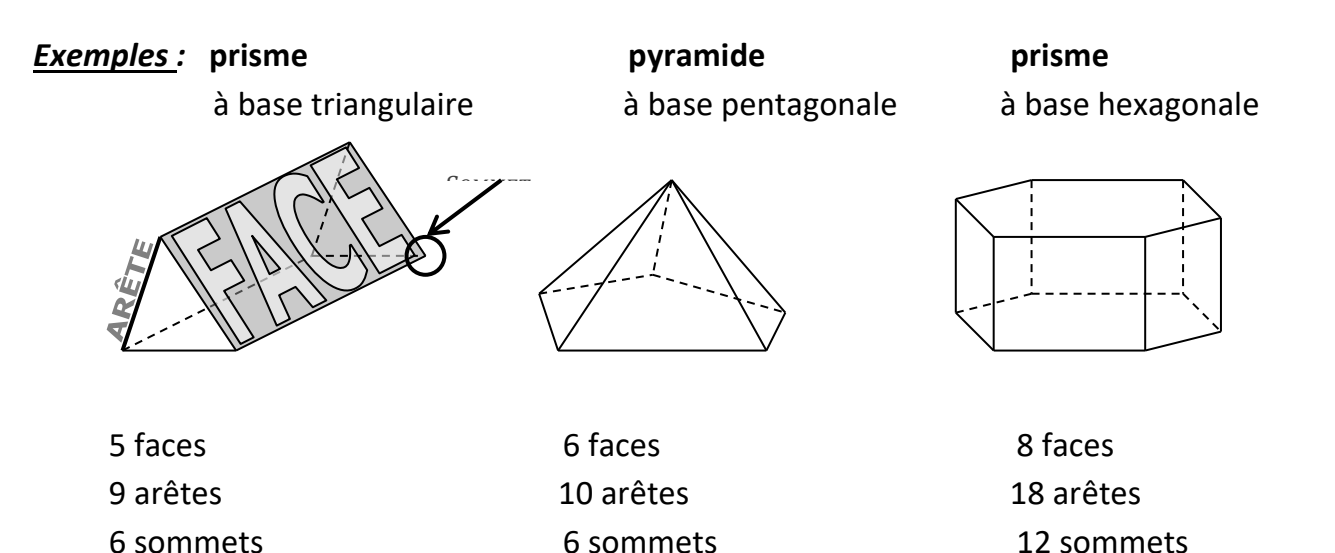

## **2) Cas particulier : le pavé droit (parallélépipède rectangle)**

ABCDEFGH est un pavé droit représenté en perspective cavalière.

Il a 6 faces, 12 arêtes et 8 sommets.

#### **Toutes ses faces sont des rectangles** :

➔ Les faces avant ADGH et arrière BCFE sont représentées par des rectangles en vraie grandeur.

➔ Les faces ABCD, EFGH, ABEH et CDGF sont aussi des rectangles en réalité, mais la perspective les a transformées en *parallélogrammes.*

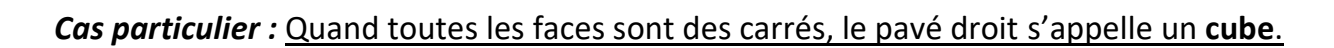

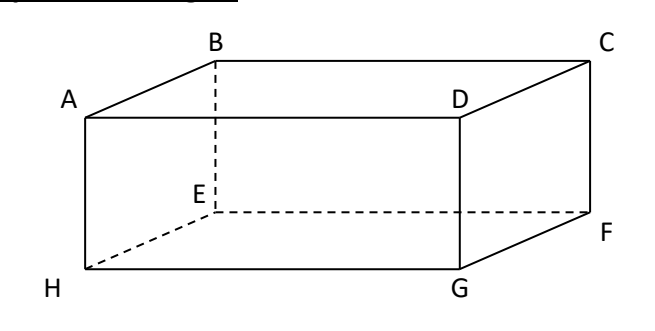

## **II - Autre représentation d'un solide : le patron**

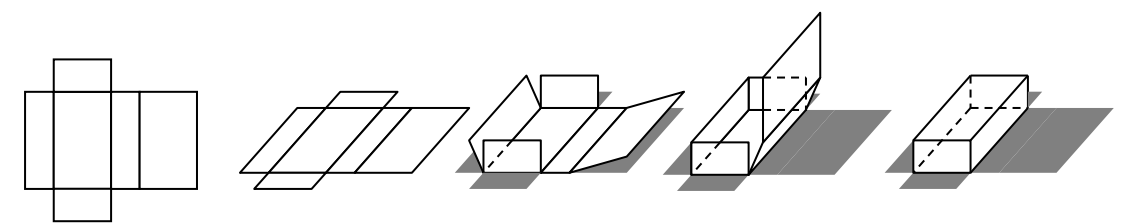

**Patron d'un pavé droit**

**Le patron d'un solide est une figure plane où toutes les faces du solide sont dessinées en vraie grandeur.**

En découpant le patron, puis en pliant suivant les arêtes, on doit obtenir le solide !

Sur un patron, **les côtés** des polygones qui **correspondent à une même arête** du solide **doivent être de même longueur.** On les code de la même façon sur la figure.

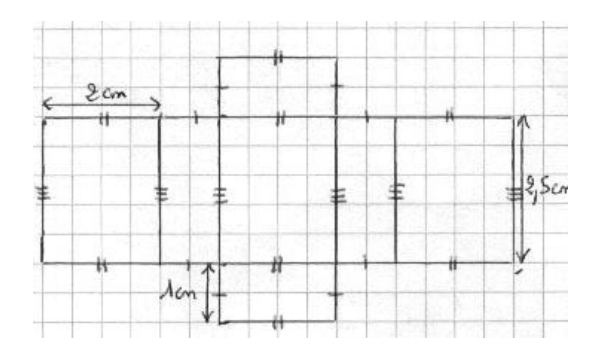

*Exemples d'autres solides* :

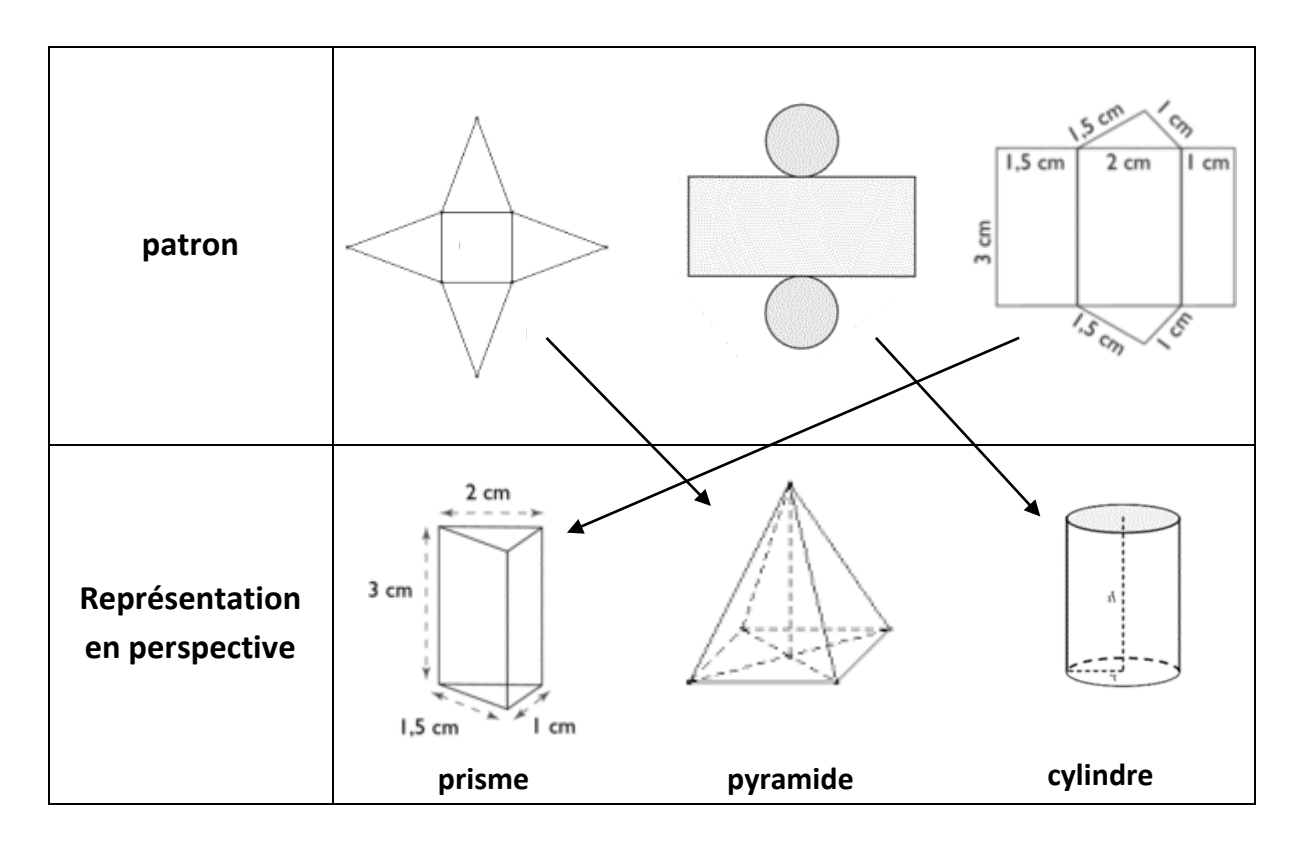

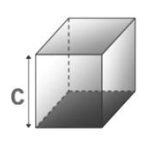

## **I – Unités de volume et de capacité**

**Définition : Le volume d'un solide** est la mesure de **l'espace contenu dans ce solide**.

L'unité de volume de référence est **le mètre cube**.

On le note **m<sup>3</sup>** . **1 m<sup>3</sup> est le volume d'un cube de 1 m d'arête.**

Le centimètre cube (noté **cm<sup>3</sup>** ) : **1 cm<sup>3</sup>** est le volume d'un cube de 1 cm d'arête.

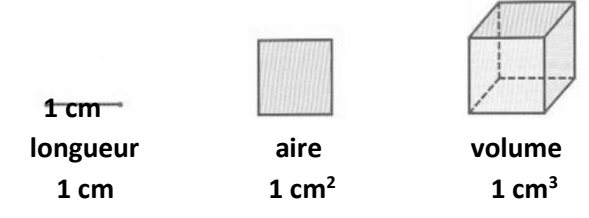

*Remarque :* Pour les volumes de liquides ou de gaz, on utilise les **unités de « capacité** ».

L'unité de capacité de référence est **le litre**, noté **L**.

Une capacité de 1 litre correspond à un volume de 1 dm<sup>3</sup> :

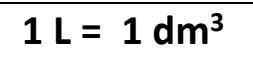

## *Changement d'unités de volume et de capacité :*

Pour convertir des volumes, on peut utiliser un tableau de conversions. On met **trois chiffres** par colonne.

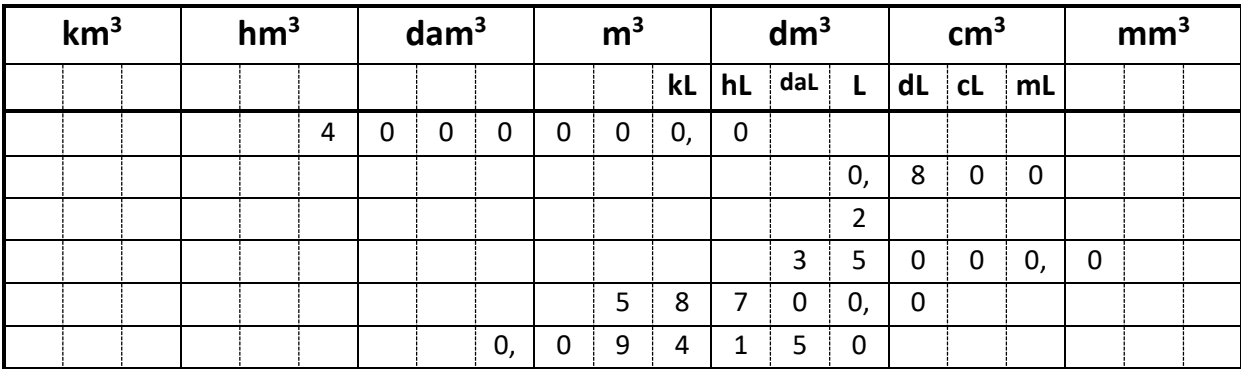

 $4 \text{ hm}^3 = 4000000 \text{ m}^3$  $35 \text{ dm}^3$  = 35 000 cm<sup>3</sup>

800 cm<sup>3</sup> = 0.8 dm<sup>3</sup>  $2 \text{ dm}^3$  = 2 L 58,7 m<sup>3</sup> = 58 700 dm<sup>3</sup> 94 150 L = 0,09415 dam<sup>3</sup>

## **II - Calculs de volumes usuels : cube et pavé droit**

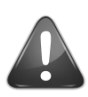

 Avant d'effectuer les calculs, il faut vérifier que les longueurs sont toutes exprimées **dans la même unité !**

 $V_{\text{cube}} = a \times a \times a$ où  $a$  est la mesure de **l'arête du cube**.

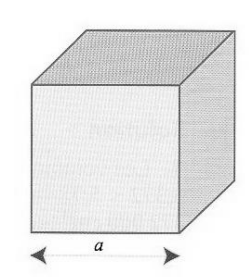

## $V_{\text{navé}} = a \times b \times c$

où *a*, *b* et *c* sont les trois **dimensions du pavé droit.**

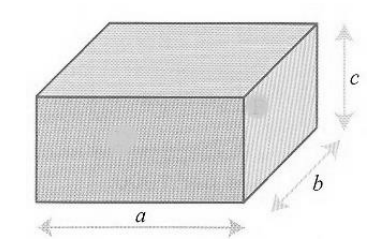

## **I – Définitions et vocabulaire**

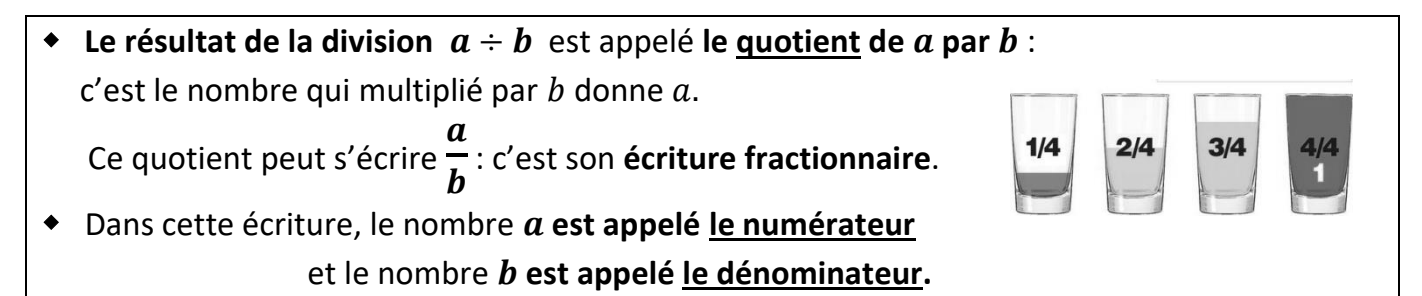

*Exemple :* Le résultat de la division de 7 par 2 est appelé le quotient de 7 par 2.

- On peut le calculer, afin d'obtenir son **écriture décimale** : 7 ÷ 2 = 3,5

3,5 est le nombre qui, multiplié par 2, donne 7.

- Mais on peut également ne pas le calculer. On utilise alors son **écriture fractionnaire** : 7  $\frac{1}{2}$ .

Dans cette écriture fractionnaire, 7 est le **numérateur** et 2 est le **dénominateur**.

#### **ATTENTION !**

Le dénominateur d'une écriture fractionnaire **ne peut pas être zéro** car la division par zéro n'existe pas !

Lorsque le numérateur et le dénominateur sont des **nombres entiers**, on dit que l'écriture fractionnaire est **une fraction.**

#### *Exemples :*

- 9,4
- 3 est une écriture fractionnaire mais ce n'est pas une fraction car 9,4 n'est pas un nombre entier.
- 
- 5 18 est une fraction car 5 et 18 sont des nombres entiers.

 Lorsque le **dénominateur est 10 ; 100 ou 1000**, on dit que la fraction est une **fraction décimale**.

*Exemples :*  54 100  $\ddot{i}$ 897  $\frac{1}{10}$ ; 2 1000 sont des fractions décimales.

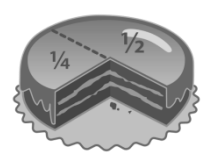

## **II - Quotients égaux**

#### *Propriété* **:**

Le quotient de deux nombres ne change pas **si on multiplie ou on divise ces deux nombres** par le même nombre non nul.

 *Pour obtenir une fraction égale à une autre,* on peut multiplier ou diviser le numérateur et le dénominateur par un même nombre non nul.

| Exemples : donner une fraction égale à $\frac{8}{3}$ et $\frac{63}{72}$ : |                                                           |
|---------------------------------------------------------------------------|-----------------------------------------------------------|
| $\frac{8}{3} = \frac{56}{21}$                                             | $\frac{63}{72} = \frac{7}{8}$                             |
| On a <u>multiplié</u> le numérateur et le dénominateur par 7              | On a <u>divisé</u> le numérateur et le dénominateur par 9 |

#### *Applications :*

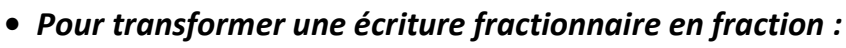

Lorsqu'on a des nombres à virgule, on multiplie le numérateur et le dénominateur par 10 ou 100 ou 1000 pour obtenir deux nombres entiers :

#### *Exemples : transformer l'écriture fractionnaire en fraction :*

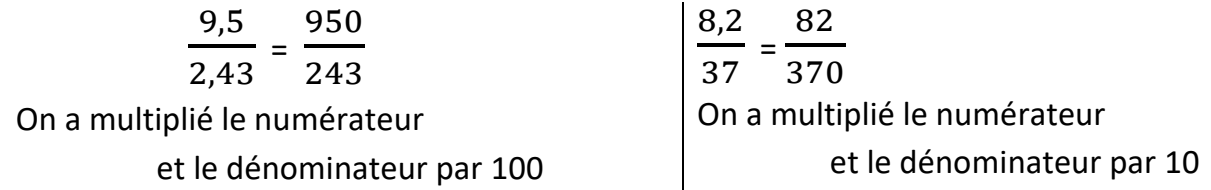

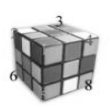

#### *• Pour réduire une fraction :*

**Réduire une fraction**, c'est trouver une fraction égale avec un numérateur et un dénominateur *entiers* **les plus petits possibles**.

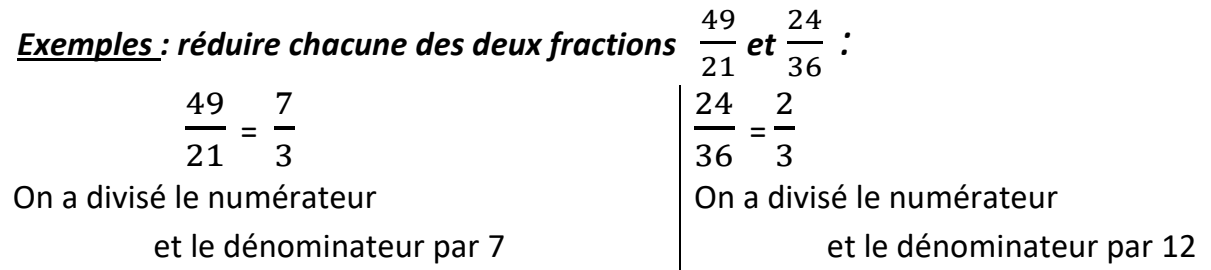

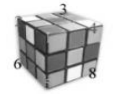

#### *• Pour mettre plusieurs fractions au même dénominateur :*

#### *Exemples* : *écrire les deux fractions au même dénominateur :* 3  $\frac{3}{20}$  et  $\frac{7}{5}$ 5

*On choisit de mettre ces deux fractions sur 20 car 20 est un multiple de 5 :*

7 5 *=*  28 **20**  *en multipliant le numérateur et le dénominateur par 4.*